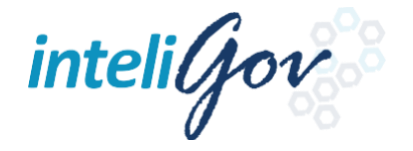

# *Manual Gestión de Archivo*

*Versión 2.710*

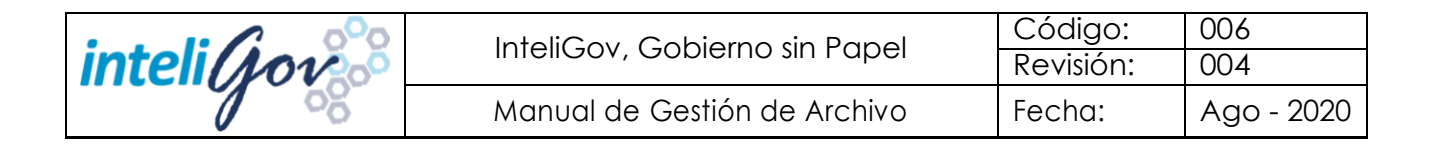

# Contenido

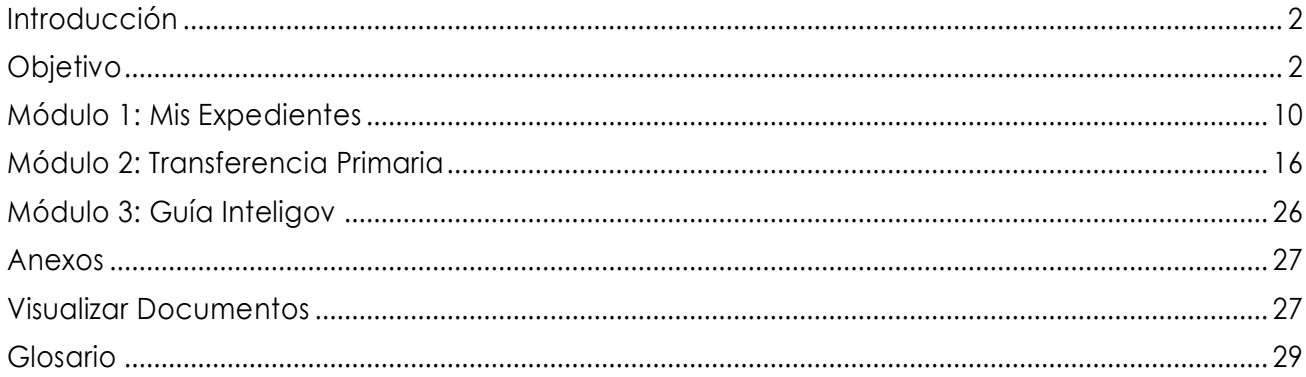

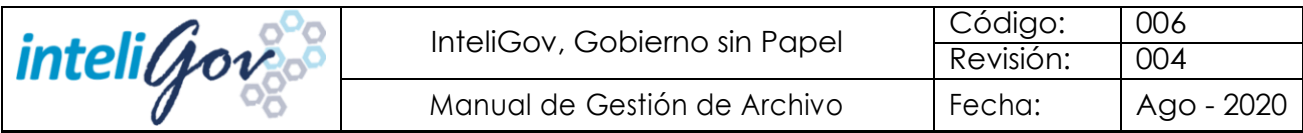

# <span id="page-2-0"></span>Introducción

InteliGov "Gobierno sin papel" es un sistema diseñado y desarrollado con la finalidad de gestionar, organizar, preservar y almacenar información generada en las instituciones públicas, mediante la integración y automatización de los procesos de edición, firmado, administración, control yarchivadodedocumentos electrónicos y mensajesdedatos.

InteliGov "Gobierno sin papel" permite a las instituciones públicas hacer más eficientes sus procesos al reemplazar el uso del papel en actos y procedimientos jurídicos y administrativos, por documentos electrónicos y mensajes de datos legalmente válidos. Con los consecuentes ahorros en el uso de papel, en los tiempos de elaboración y entrega de las comunicaciones, así como en el costo de almacenamiento y volumen de los archivos, incrementando así la eficiencia operativa de las instituciones.

En el presente manual se detallan los módulos y/o funcionalidades que requieren los usuarios administradores para configurar y administrar el sistema.

### <span id="page-2-1"></span>Objetivo

Describir de manera detallada el funcionamiento del sistema InteliGov "Gobierno sin papel", a fin de que los usuarios que realicen la GESTIÓN DE ARCHIVO del sistema InteliGov "Gobierno sin papel" cuenten con los conocimientos necesarios para operar la herramienta.

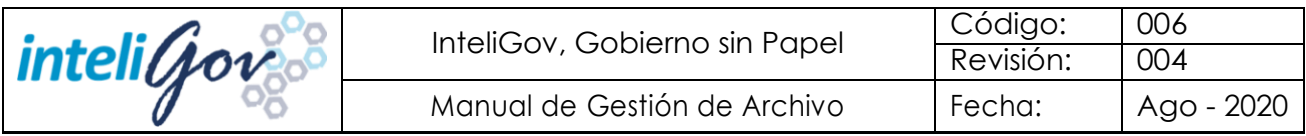

# **I.** Estimado Participante:

InteliGov es un aplicativo de cómputo que permitirá el envío y recepción de oficios electrónicos, permitiendo el intercambio de información y seguimiento de asuntos internos (oficios), los cuales serán oficializados electrónicamente por medio de la firma electrónica avanzada (E-FIRMA).

# **II.** Requisitos del Sistema:

A. Navegadores populares en sus últimas versiones.

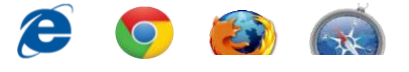

- B. Contar con credenciales de acceso *Usuario (Correo institucional) Contraseña*
- C. Se podrá acceder vía web desde cualquier lugar y cualquier dispositivo móvil (PC, Tabletas, Celulares),contando únicamente con usuarioycontraseña.

# **III.** Personal Involucrado dentro del sistema

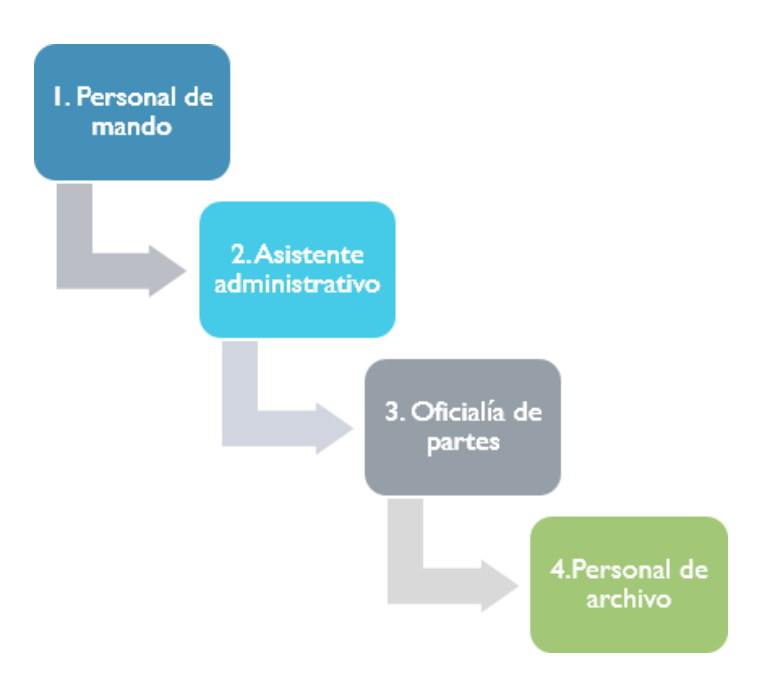

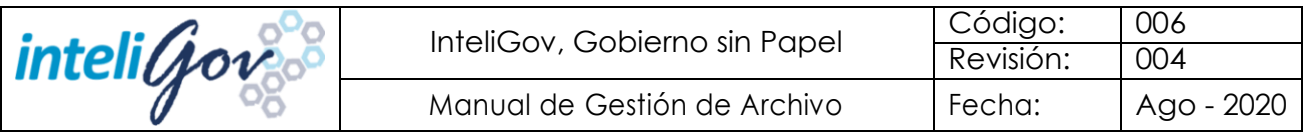

Se ha detectado dentro de la institución a dos tipos de Usuarios:

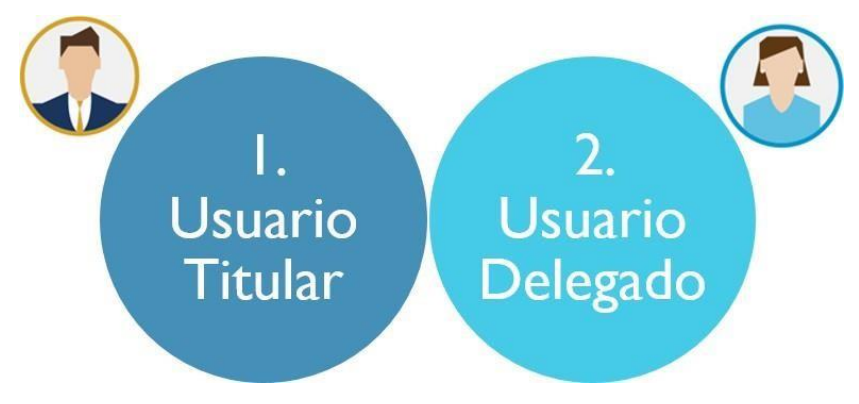

**IV.** Funciones de los usuariosinvolucrados en la Gestión Documental y el Control de Gestión.

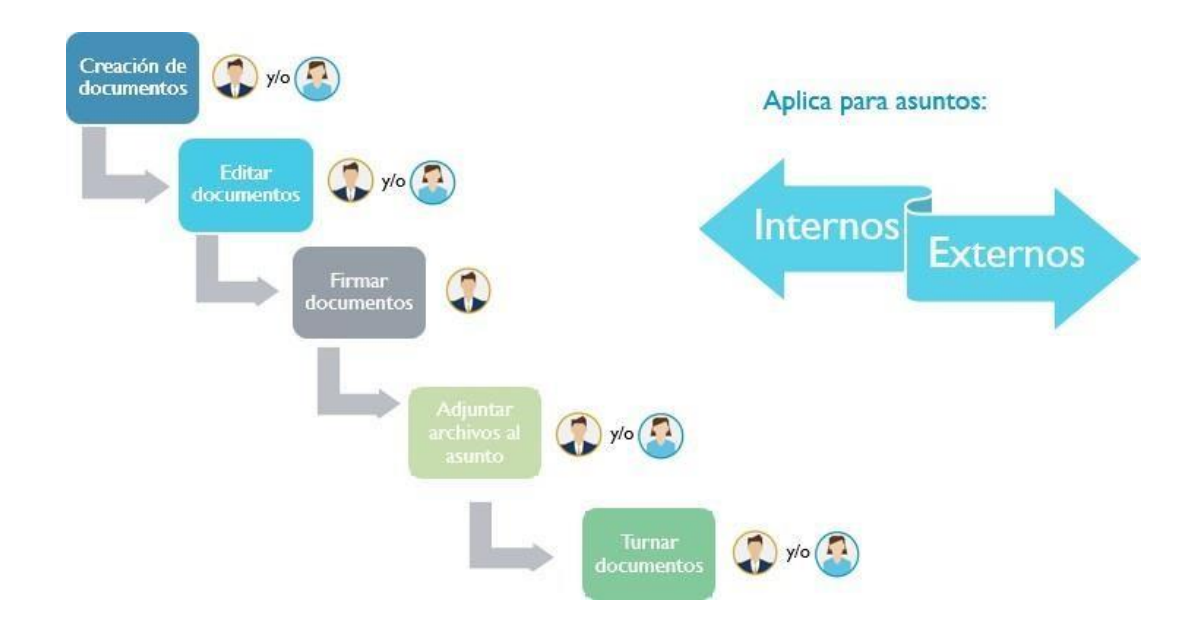

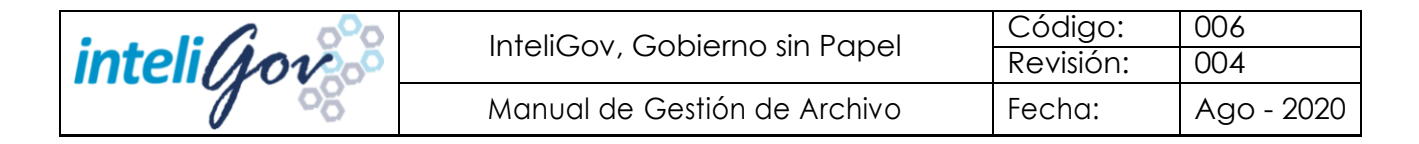

# Estructura del manual

Los requerimientos establecidos en el presente manual se clasificaron por:

- Ingreso al sistema.
- Módulos de operación del sistema.

## Ingreso al sistema

Paratener accesoalsistema, ingresara la dirección URL indicada porel

capacitador. Requisitos:

- Acceso a internet *(Ver imagen 1)*:
- Correo electrónico institucional y Contraseña *(Ver imagen 2)*:
- Recuperar Contraseña *(Ver imagen 3)*:

#### Ejemplo:

El correo electrónico y contraseña es el proporcionado por la institución. *(Ver imagen 1)*

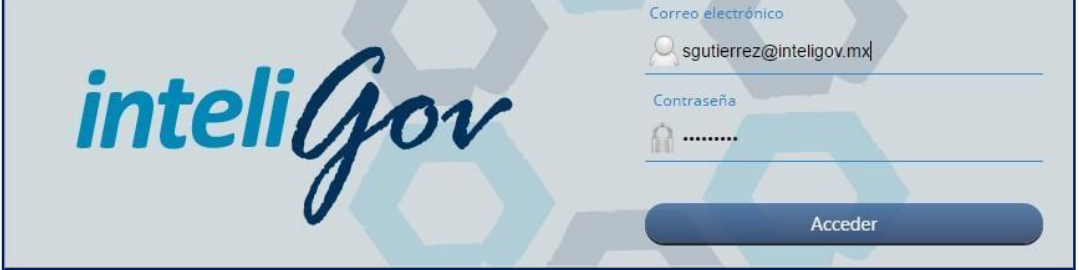

Imagen 1- Ingreso al sistema

Encasodequelacontraseñaoelcorreoelectrónicoseanincorrectos elsistemaenviaráun mensaje de error. *(Ver imagen 2)*

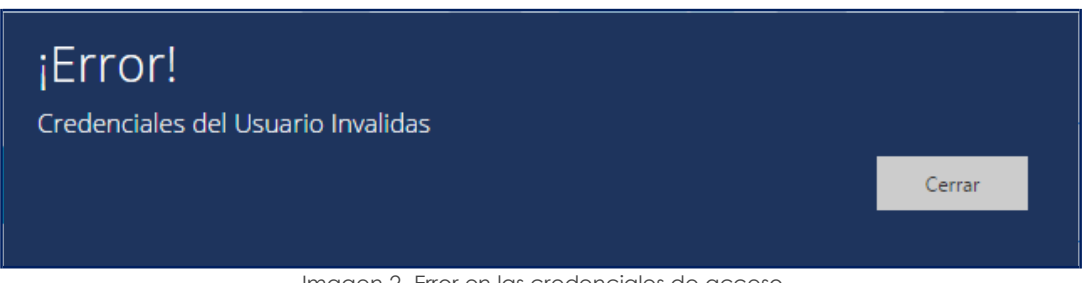

Imagen 2- Error en las credenciales de acceso

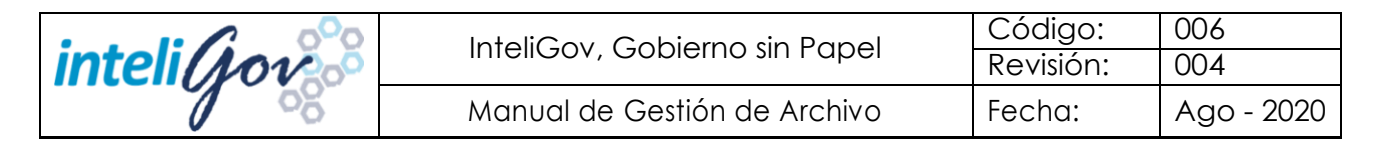

#### NOTA:

¿Qué hacer si olvidaron su contraseña?

Hacer clic en la parte inferior del sistema [¿Olvidaste tu Contraseña?](http://demo-inai.inteligov.mx/i/login)

Ingresar el correo electrónico institucional a dónde se enviará su nueva contraseña temporal. *(Ver imagen 3)*

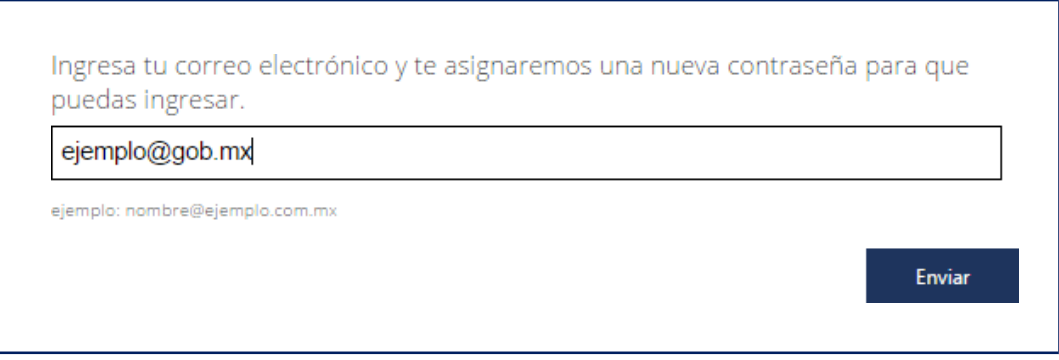

Imagen 3- Mensaje para el envío de la nueva contraseña.

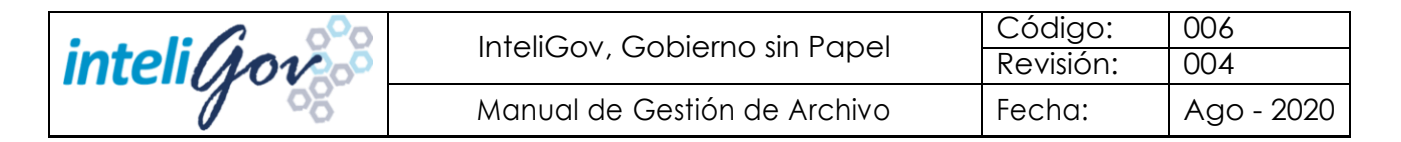

● *Examine sus Conocimientos*

### Ejercicio 1: Teórico

- 1. Cuáles son los requisitos para ingresar al sistema:
	- A. B.
- 2. Menciona de cuantas formasse clasifica el presente Manual y cualesson:

#### Se clasifica de

• • <u> 1980 - Johann Barbara, martin a</u>

#### 3. ¿Cómo entiende los siguientes conceptos?

- a. Usuario Titular:
- b. Usuario delegado:
- c. Asunto:
- d. Turno:

.

<u> 1980 - Johann Barbara, martxa alemaniar arg</u>

- e. Organizaciones Externas:
- 4. ¿Qué usuario puede Firmar Documentos?

#### Ejercicio 1: Práctico

1. Ingresar al sistema con la liga indicada por tu instructor (capacitador).

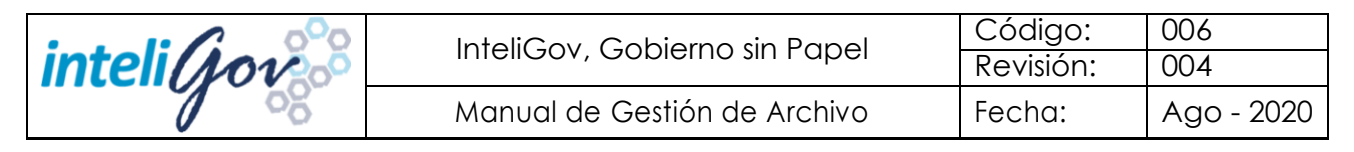

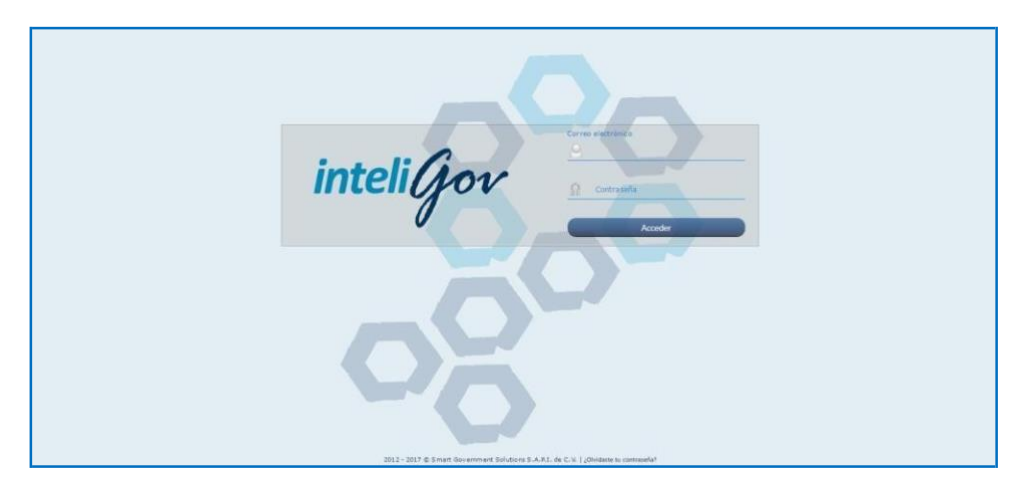

2. Ingresatucorreoinstitucional o correo que el capacitador te indique, así como lacontraseña.

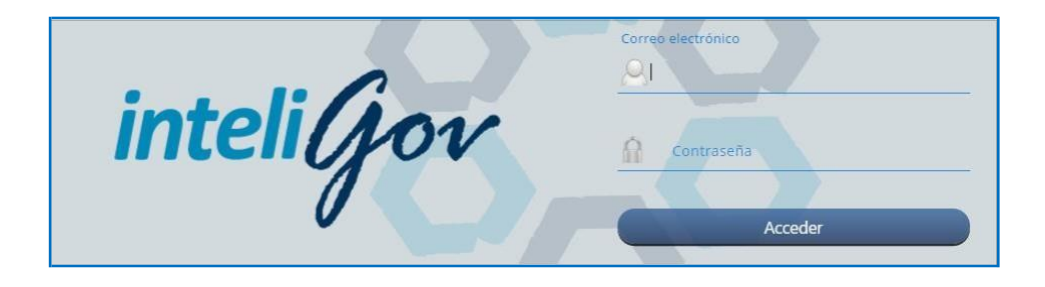

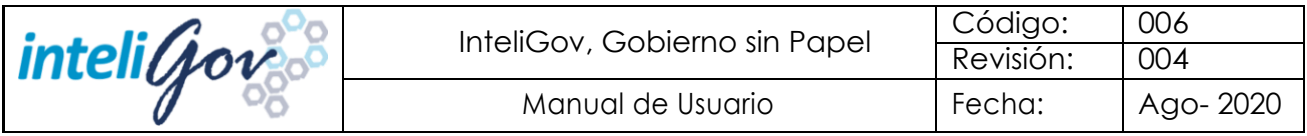

<span id="page-10-0"></span>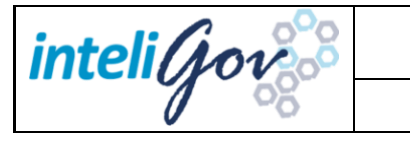

# Módulo 1: Mis Expedientes

# ● *Resumen de Módulo*

En este Módulo se aprenderá a crear expediente y archivar documentos que se encuentran en el estatus de concluidos internos y externos.

*Nota: Solo los documentos Concluidos se archivan.*

# ● *Objetivos del Módulo*

Al finalizar este Módulo podrá:

- $\checkmark$  Crear un Expediente.
- $\checkmark$  Archivar Documentos

El módulo "Mis expedientes" siendo objeto de la organización de los archivos el asegurar la disponibilidad, localización expedita, integridad y conservación de los documentos públicos, la dependencia deberá contar por cada unidad administrativa con un responsable de archivo de trámite,cuyoresponsableserá nombradoporel titulardela misma unidad. Teniendo un estado de seguimiento.

- Trámite
- **Bernardia** Concentración
- **Histórico**

Este módulo contiene tres pestañas las cuales podremos ver el estatus de Mis Expedientes:

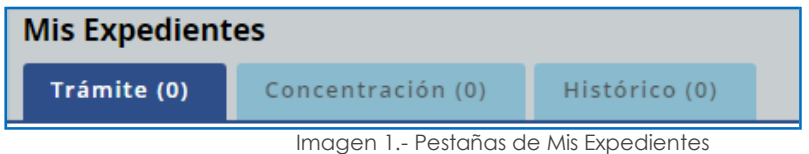

#### ● *Trámite*

Enestapestañaseadministranlosdocumentosdeusocotidianoy necesarioparaelejercicio de las atribuciones de una unidad administrativa.

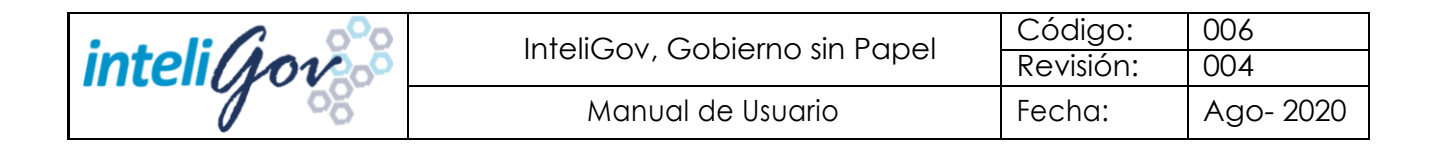

#### *A. Crear un expediente*

- **a.** Acceder al módulo Mis Expedientes.
- **b.** Hacer clicenel botón crear Expediente, el cual se encuentra en la parte inferior del módulo Mis Expedientes.
- **c.** Se desplegará el panel "Nuevo expediente" de lado derecho.
- **d.** Seleccionar la serie documental en donde se clasificará el expediente y capturar los campos solicitados.
- **e.** Hacer clic en el botón guardar. (Ver imagen 2)

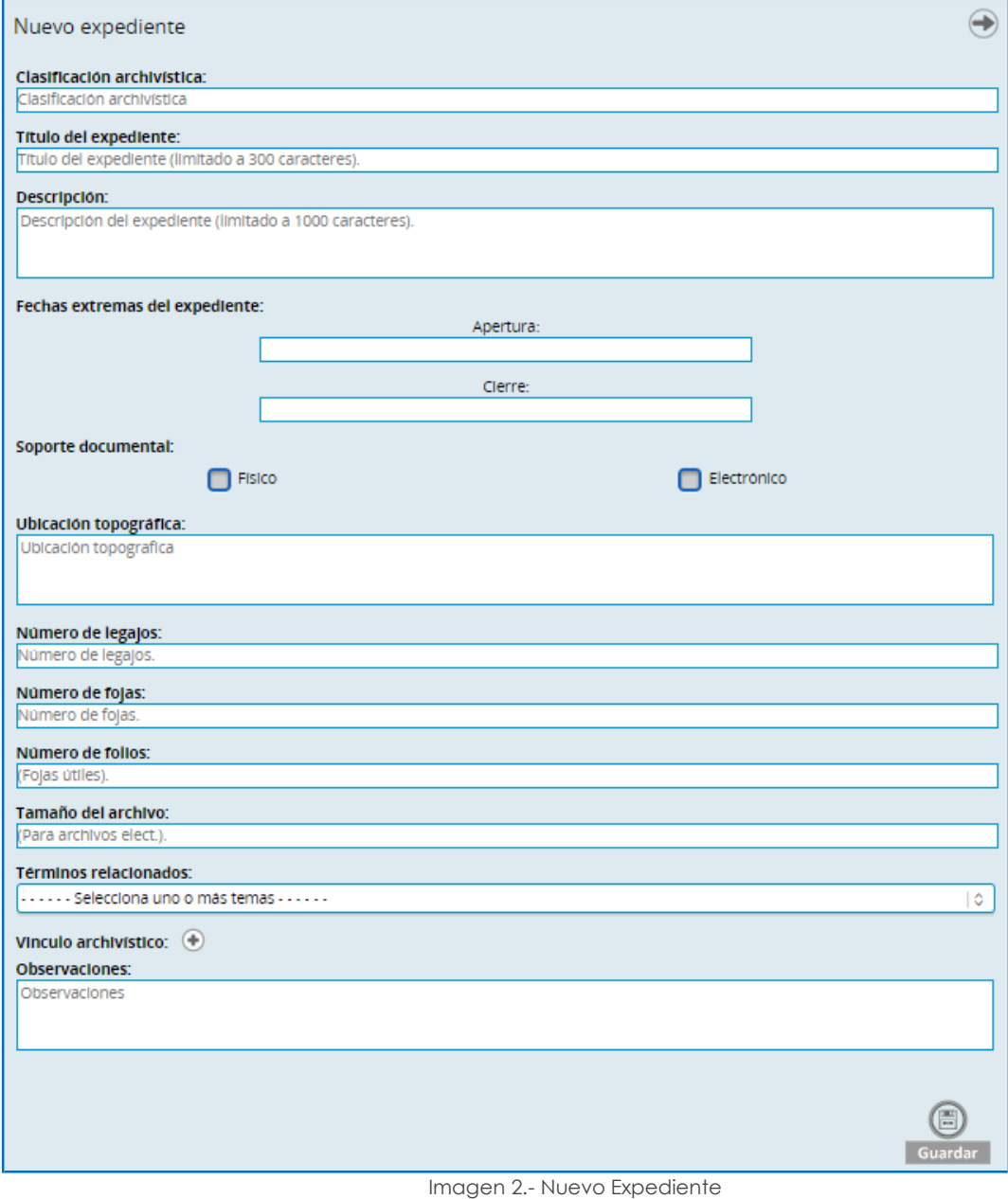

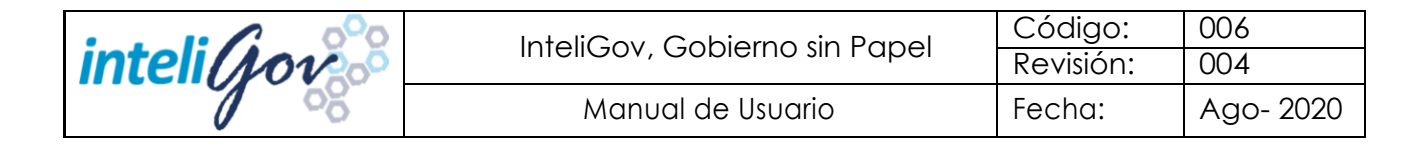

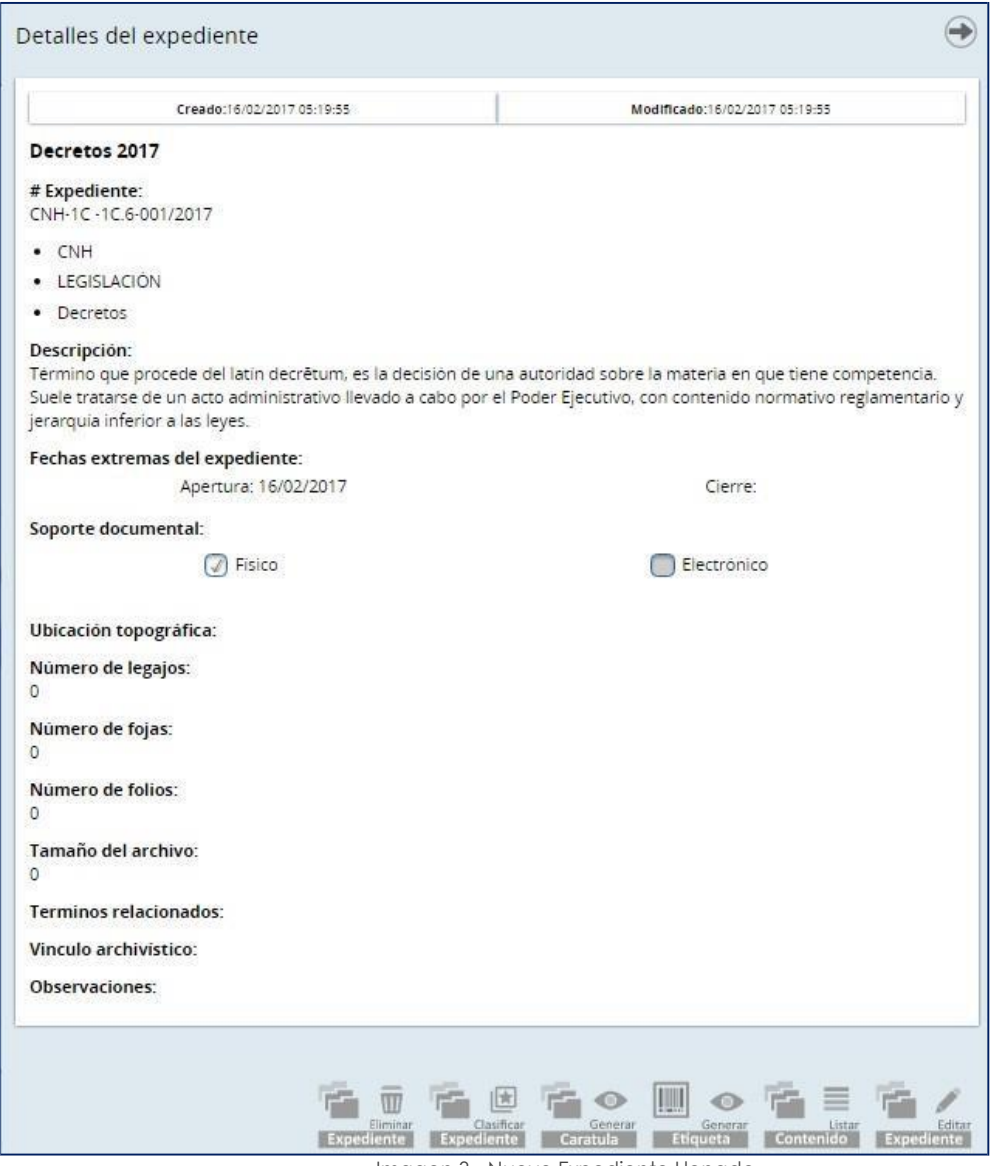

Imagen 3.- Nuevo Expediente Llenado

En la parte inferiorse podrán visualizar losiconos deacción como lo muestra a continuación (Ver imagen 4)

- a) Eliminar Expediente
- b) Clasificar Expediente
- c) Generar Caratula
- d) Generar Etiqueta
- e) Listar Contenido
- f) Editar Expediente

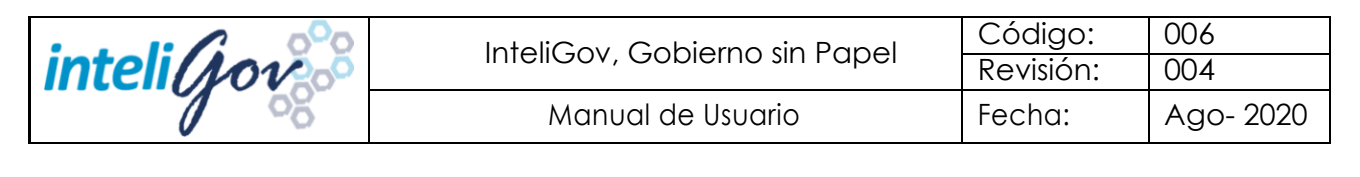

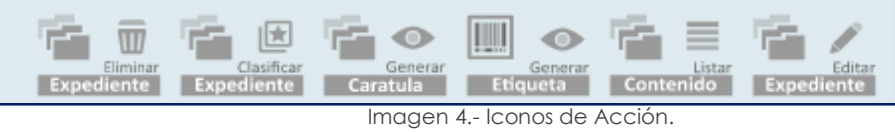

Para poder visualizar los documentos que hay dentro de un expediente daremos clic al icono *Listar Contenido* (Ver imagen 5)

|    | Contenido del expediente                    |   |                  |
|----|---------------------------------------------|---|------------------|
| Q  | Buscar                                      |   |                  |
| Ł  | Tipo: Memorandum<br>Folio: DGAAOG/0001/2017 | ₿ | Ver<br>Documento |
| Ł  | Tipo: Memorandum<br>Folio: DGAAOG/0001/2017 | ď | Ver<br>Documento |
| Ł  | Tipo: Oficio CNH<br>Folio: GO/0002/2017     | P | Ver<br>Documento |
| i. | Tipo: Memorandum<br>Folio: 12               | 편 | Ver<br>Documento |
|    |                                             |   |                  |
|    |                                             |   |                  |
|    |                                             |   |                  |

Imagen 5.- Contenido del Expediente

Para poder ver un documento en específico se enlistan los siguientes pasos:

1. Dar clic en el icono Ver documento<sup>1</sup> (Ver imagen 6)

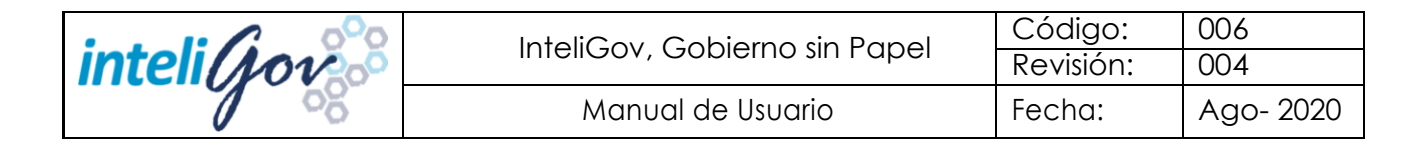

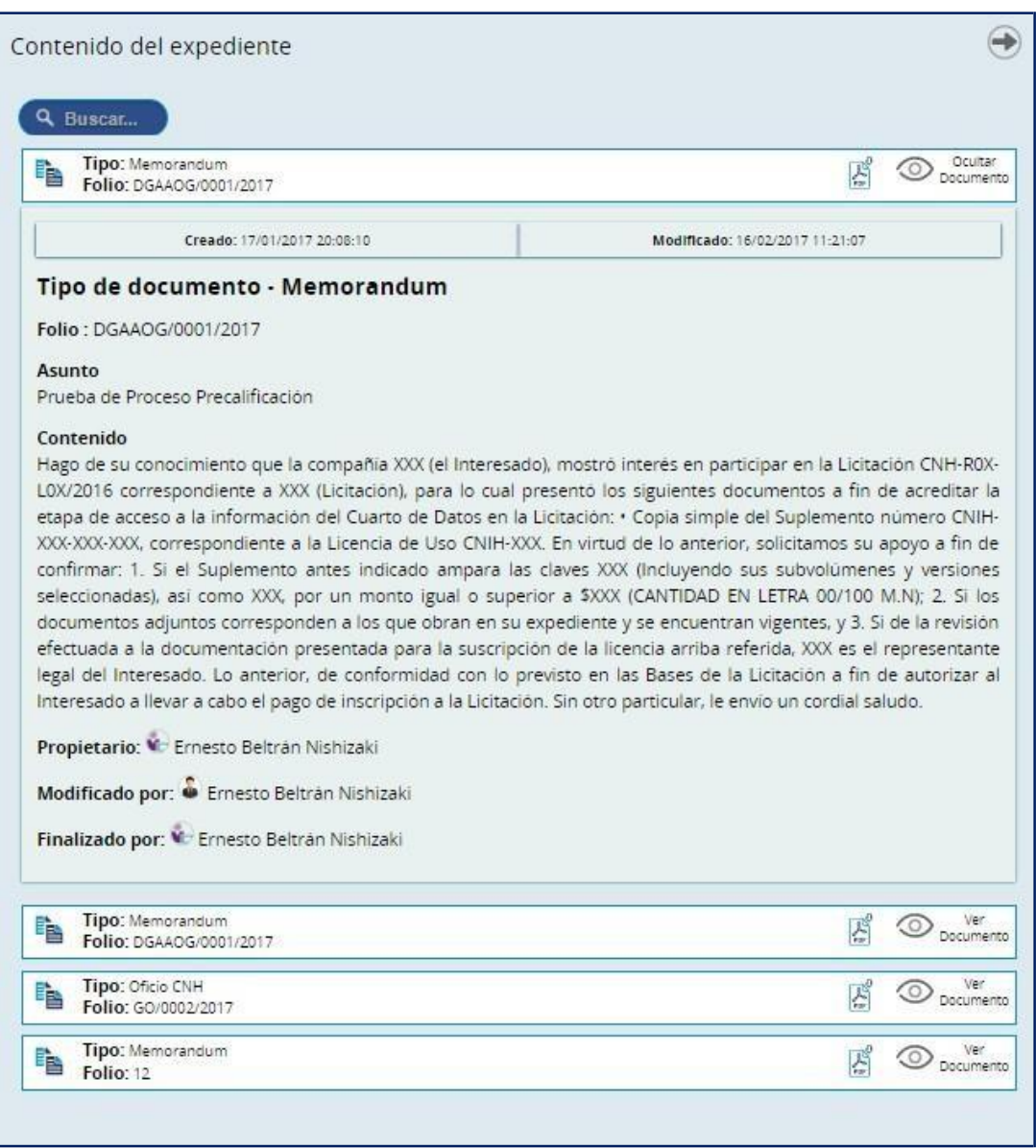

Imagen 6.- Ver Documento

2. Sedespliega eldocumento el cualse podrá descargar elarchivo el PDF (Ver imagen 7) o podremos visualizar dando clic. (Ver imagen 8)

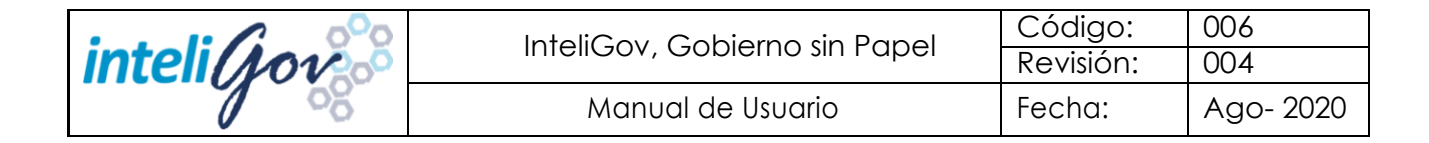

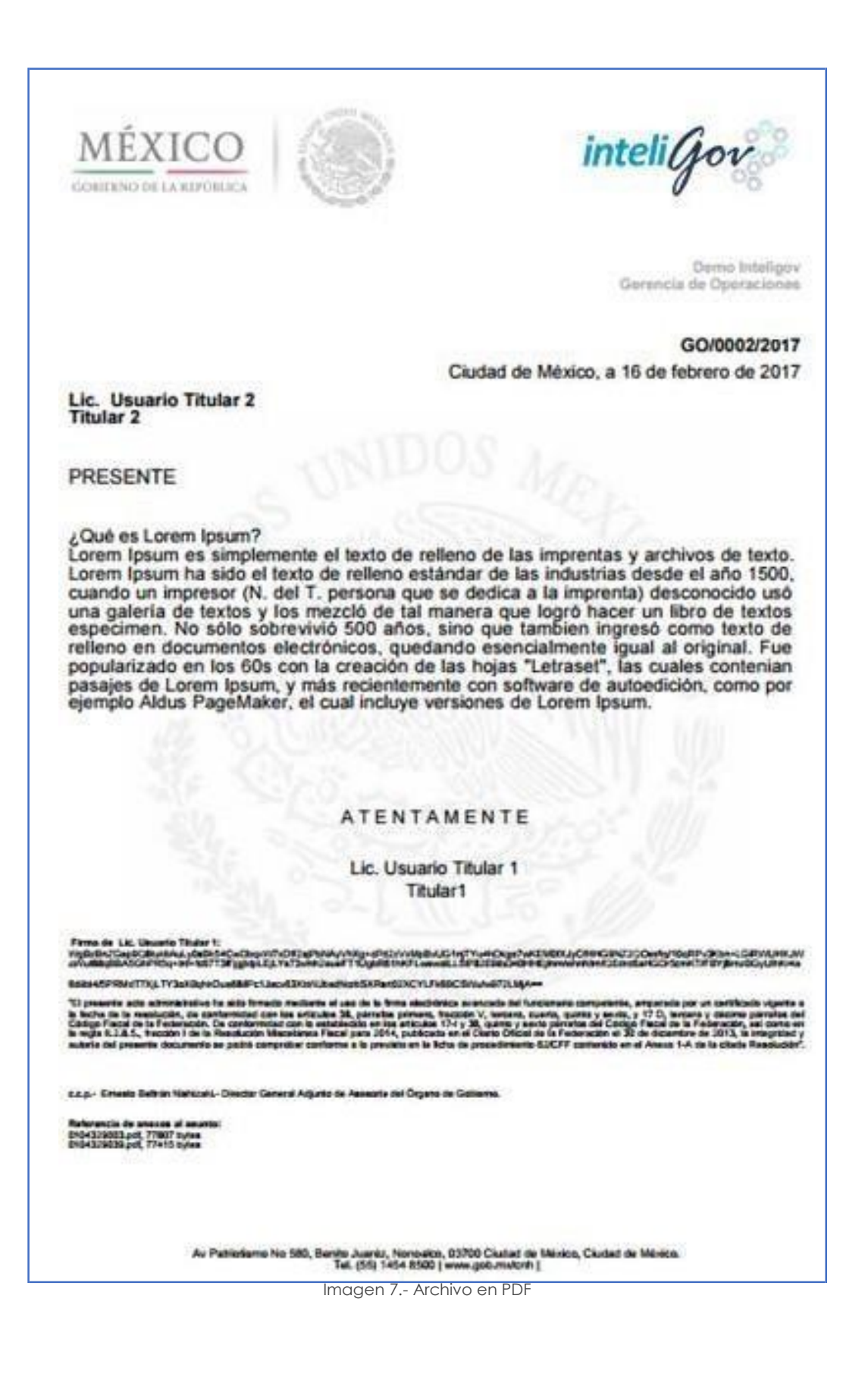

Página 15 de 31

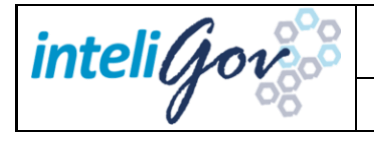

<span id="page-16-0"></span>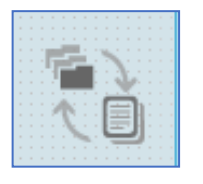

# Módulo 2: Transferencia Primaria

### ● *Resumen de Módulo*

En este Módulo se aprenderá a crear una Transferencia Primaria

● *Objetivos del Módulo*

Al finalizar este Módulo podrá:

 $\checkmark$  Realizar Transferencia Primarias

### ● *Transferencia primaria.*

Esta opción tiene el propósito de identificar los expedientes que ya cumplieron con su vigencia en el Archivo de Trámite y requieren de una transferencia al Archivo de Concentración. Al seleccionar esta opción el sistema hace un barrido de todos los expedientes contenidos en la estructura del Archivo de Trámite e incluye los expedientes con vigencia cumplida y con los cuales se tenga permiso a nivel de Serie Documental.

Este módulo contiene nueve pestañas las cuales podremos ver el estatus de

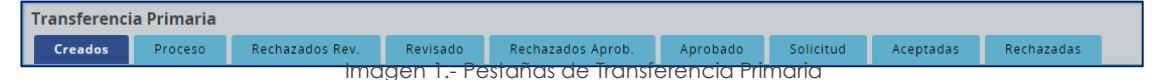

Para poder realizar este proceso primero tendremos que archivar un documento concluido que tenemos en el módulo de mis asuntos.

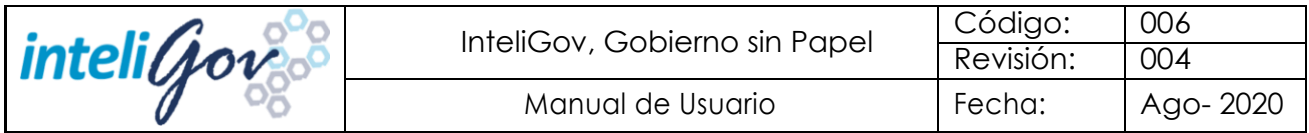

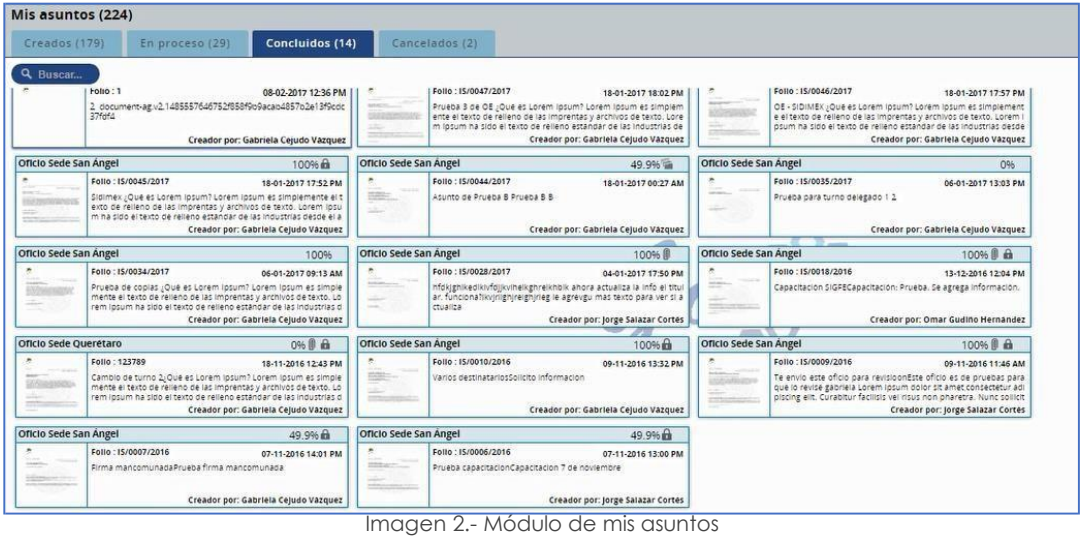

Seleccionamos el documento que vamos a archivar

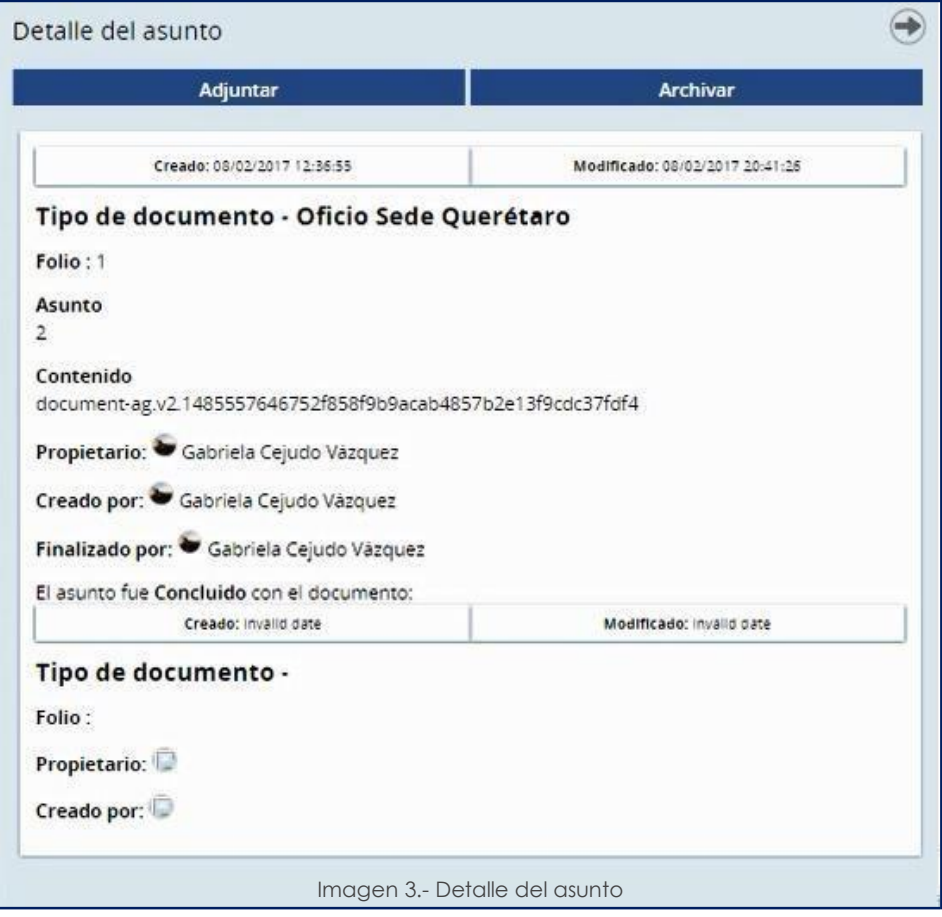

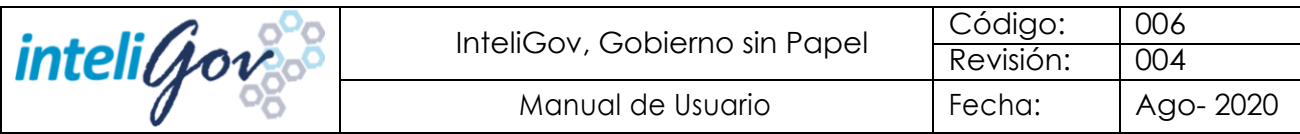

Seleccionar el expediente donde se archivará el documento.

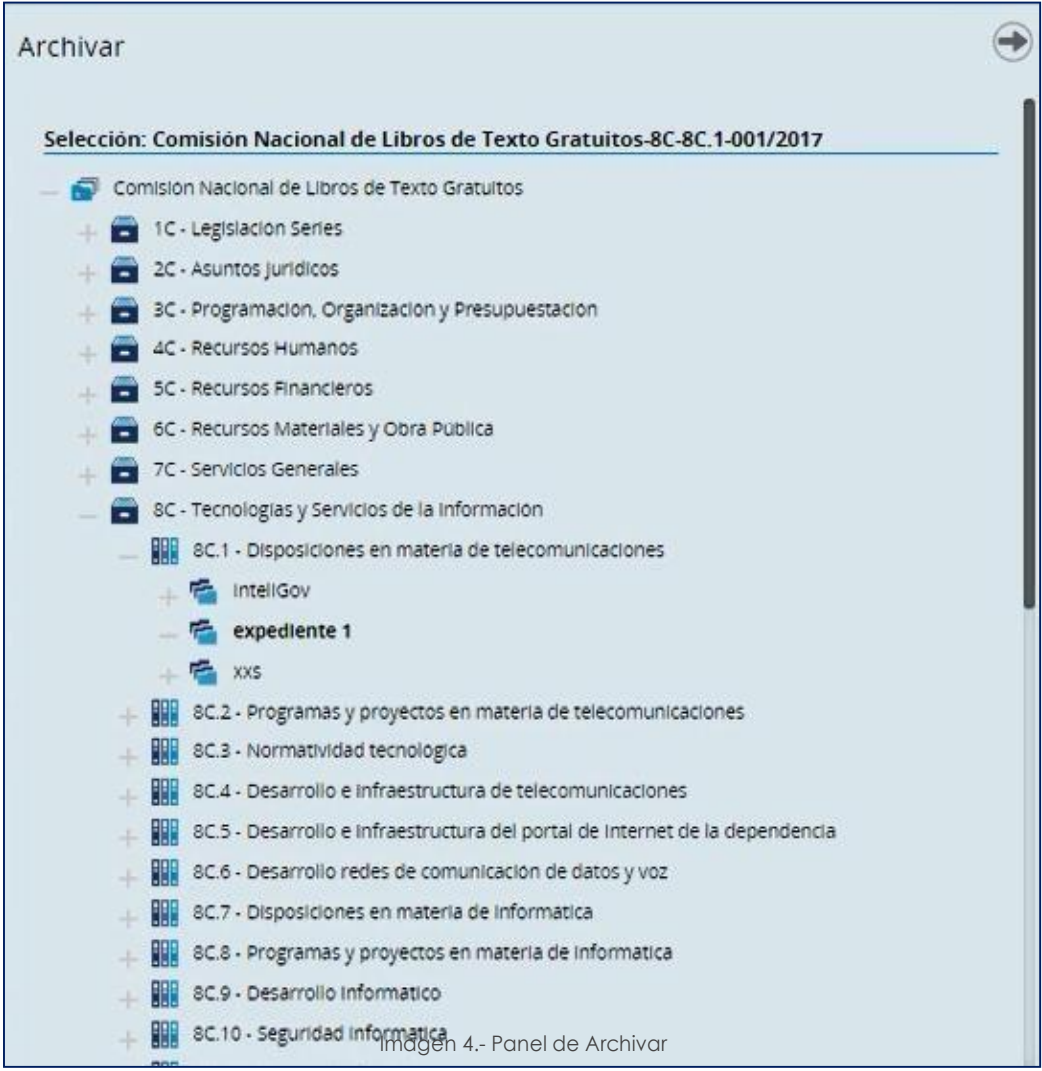

Esta información la visualizaras deacuerdo con el módulo 9 Mis expedientes y poder realizar las transferencias.

En base al Cuadro de Clasificación Archivística se encuentran las series y sub series de la dependencia, para poder realizar la transferencia de el/los expedientes asociados a la serie documental estos deben cumplir con un plazo de conservación de acuerdo con el Catálogo de Disposiciones Documentales para que puedan ser candidatos a pasaral Archivo de trámite, la fechade vencimientodelexpediente debesermenoralafecha establecidaenelCatalogo.

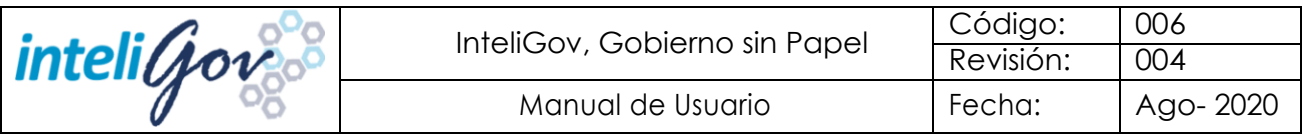

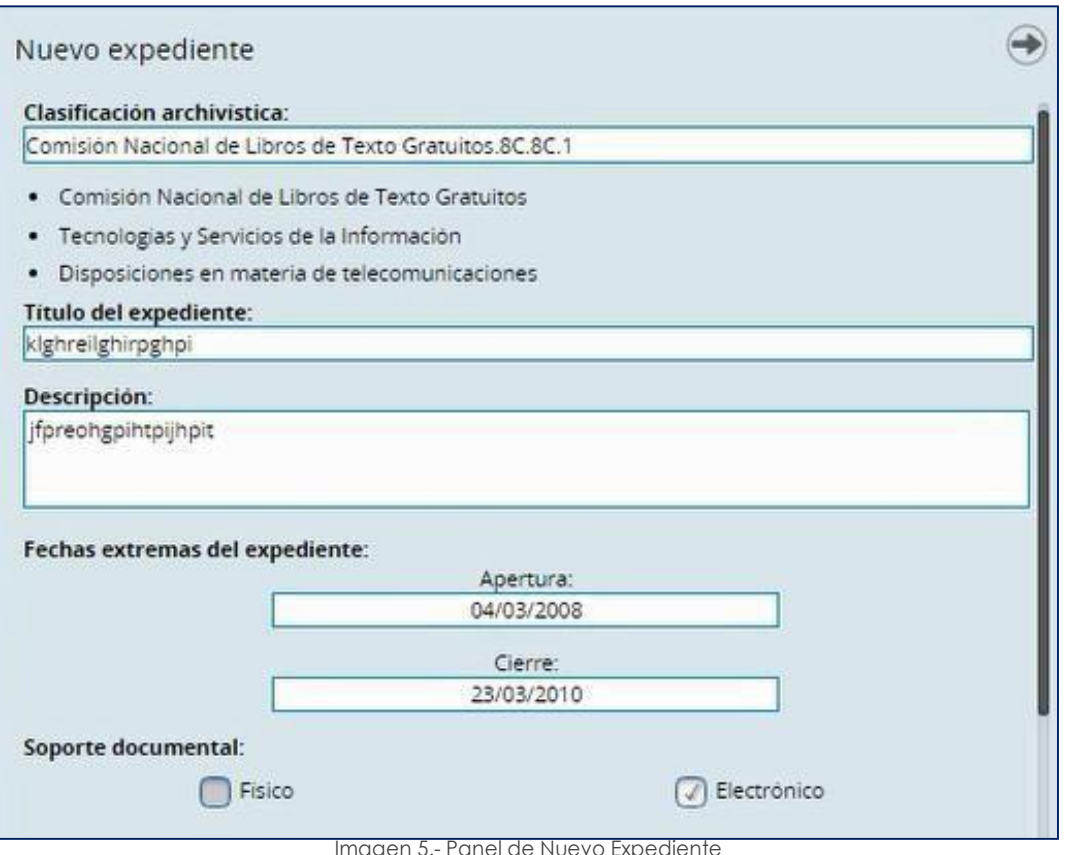

Imagen 5.- Panel de Nuevo Expediente

La encargada del archivo en trámite tiene asignado el permiso de transferencia primaria, la encargada podrá realizar las transferencias de los expedientes que sean candidatos a pasar al Archivo de Concentración.

#### *A. Crear Nuevo Inventario*

- **a.** Seleccionar el área remitente (área a la que pertenece la encargada de archivo) y la serie documental (Ver imagen 7).
- **b.** Al seleccionar la serie documental se desplegarán los expedientes que están asociadosalas mismas yquesoncandidatosapasaralarchivodeconcentración. (Ver imagen 8)

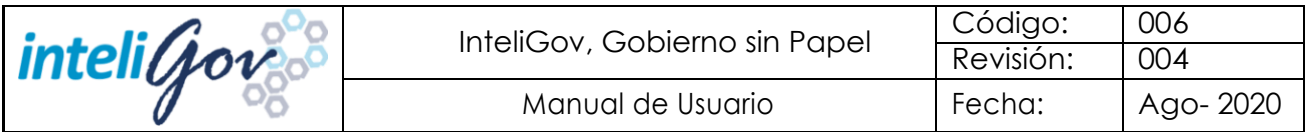

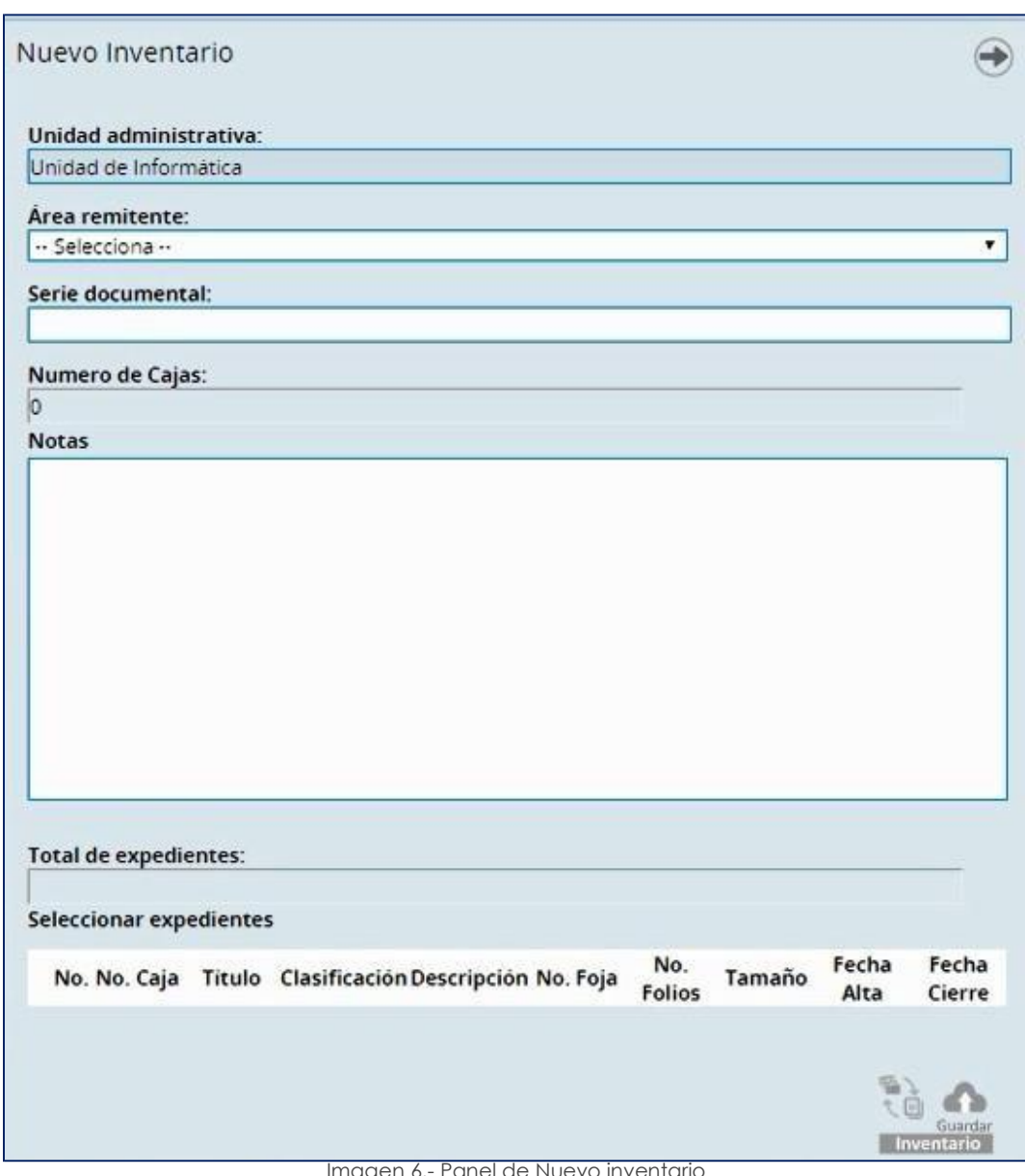

nagen 6.- Panel de Nuevo inventario

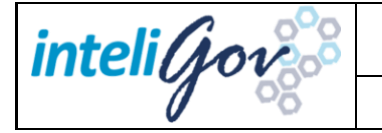

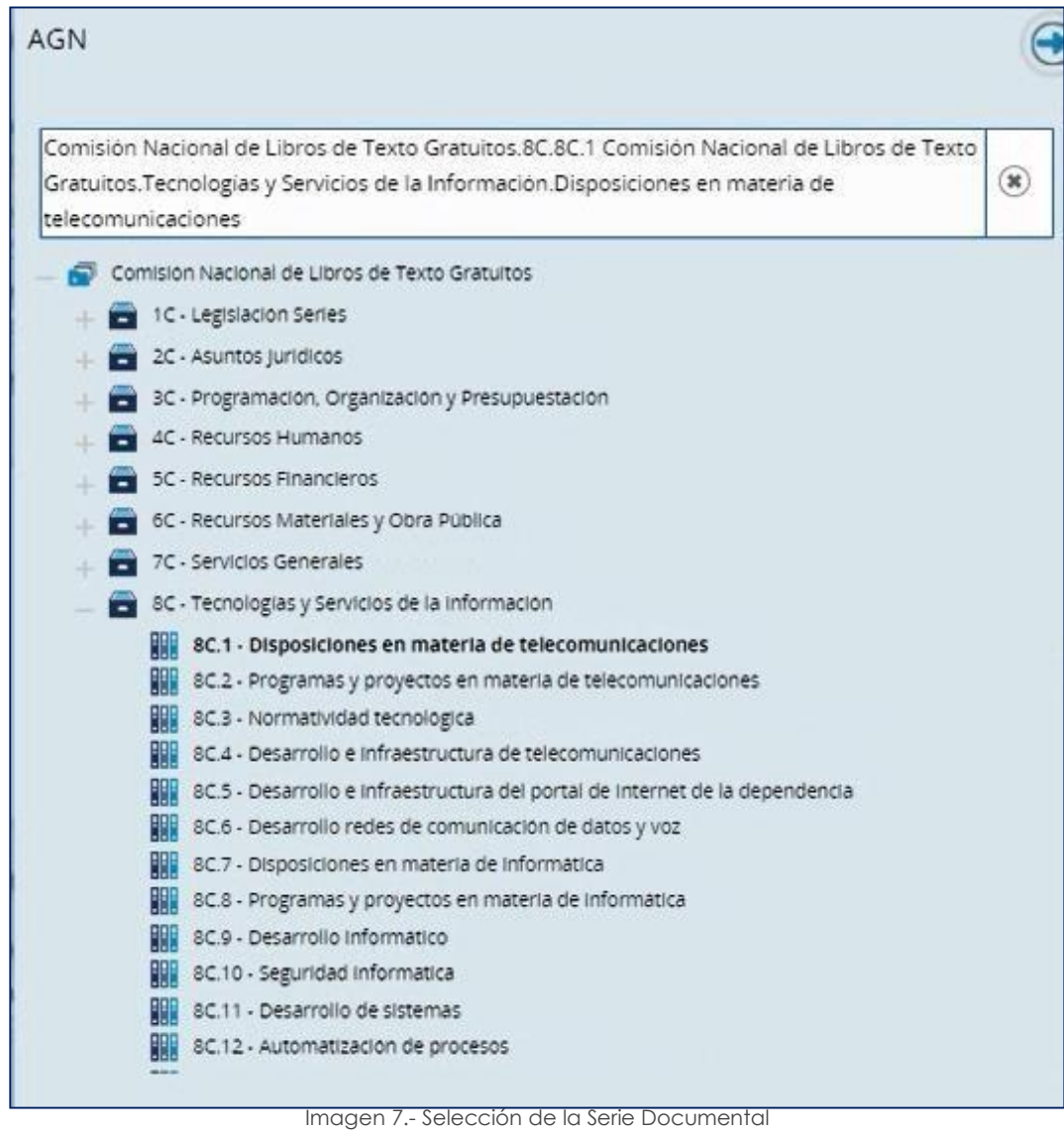

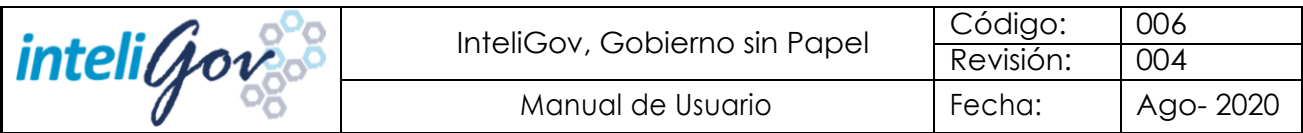

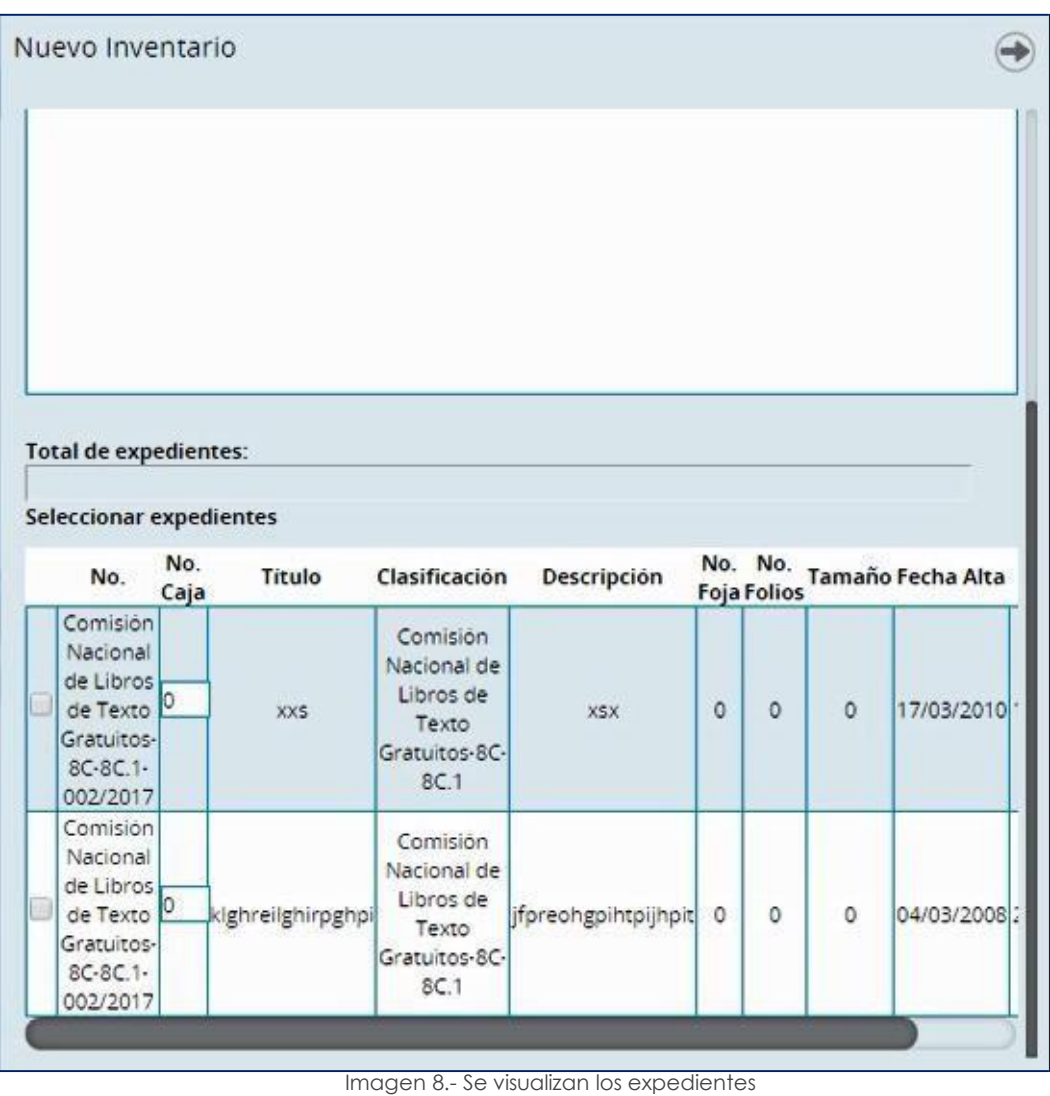

#### *B. Selección de Expediente*

- **a.** Seleccionar el expediente
- **b.** Indicar el número de cajas
- **c.** Se enlista el total de expedientes y el número de cajas (Ver imagen 9).
- **d.** Dar clic en guardar inventario y se va a crear un número de transferencia.

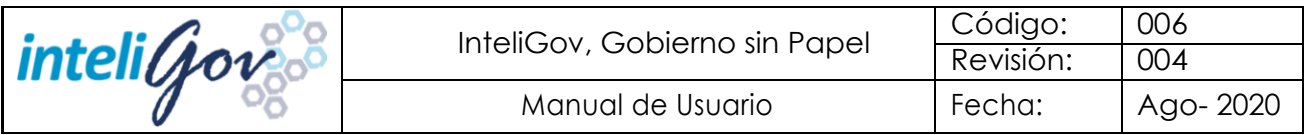

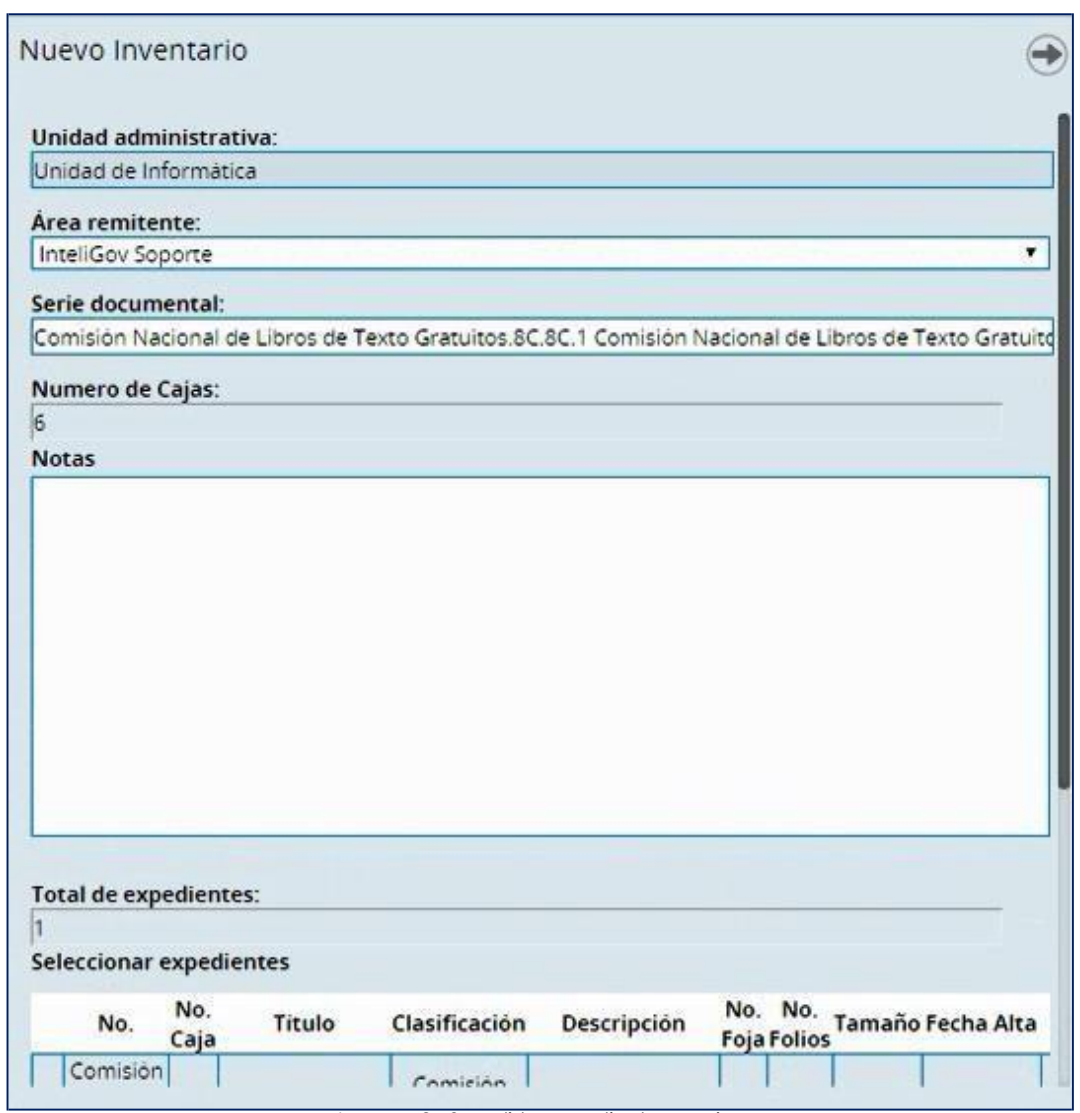

Imagen 9.- Se enlista expedientes y cajas

La persona que está creando este inventario deberá firmar el documento

#### *C. Detalle del Inventario*

Aquí podremos ver el detalle del Inventario con siguientes:

- **a.** No. Transacción
- **b.** Unidad Generadora
- **c.** Unidad Remitente
- **d.** Serie Documental
- **e.** Numerode Cajas

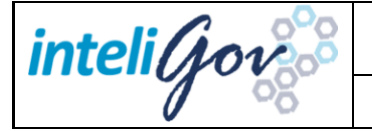

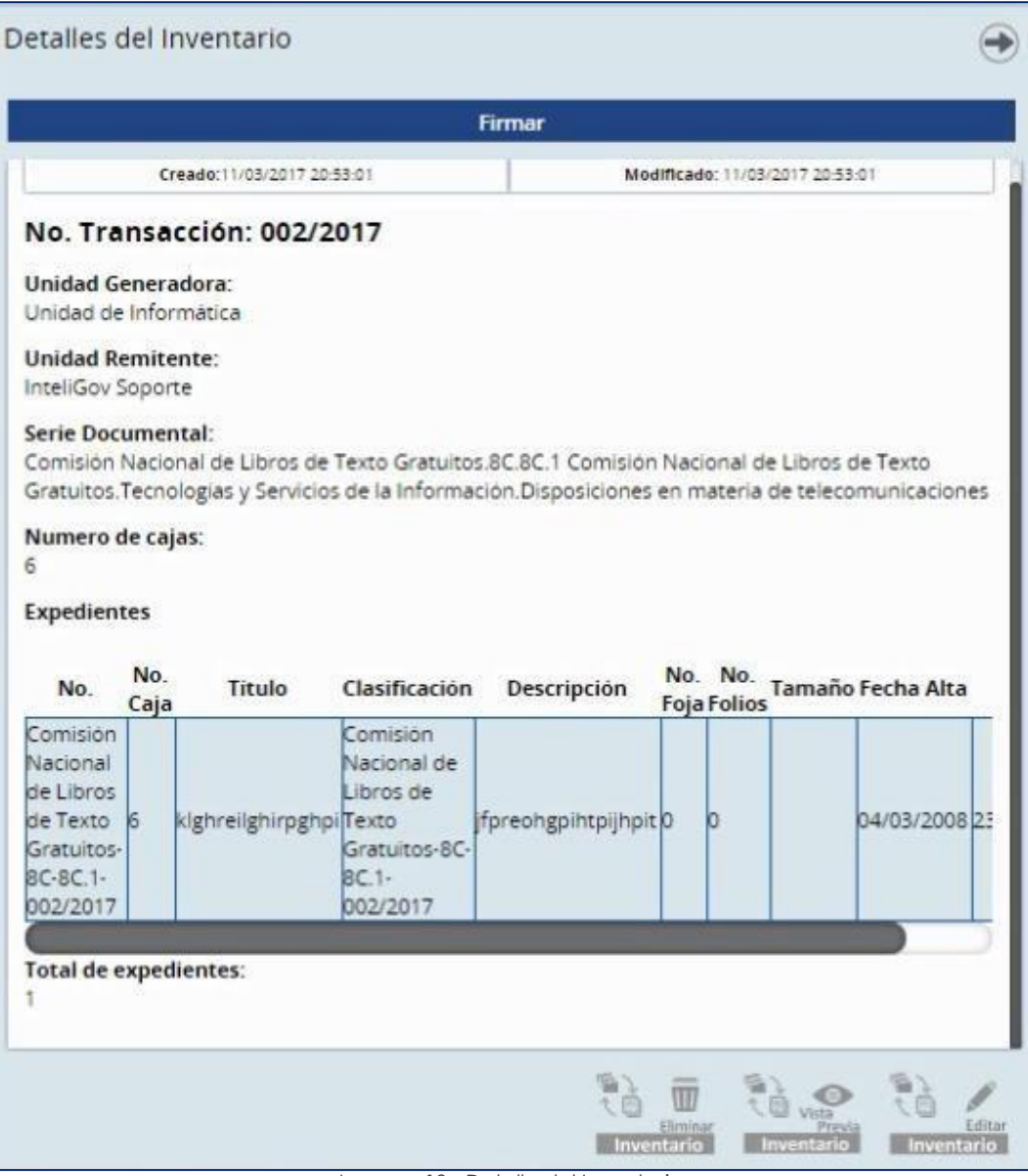

Imagen 10.- Detalle del Inventario

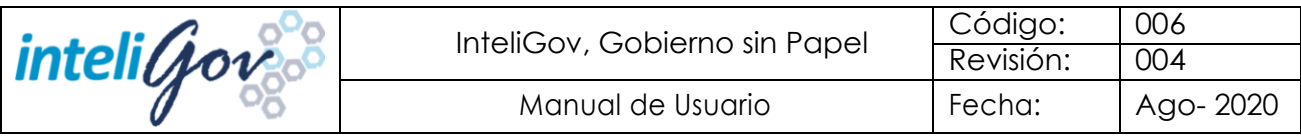

#### *D. Vista previa*

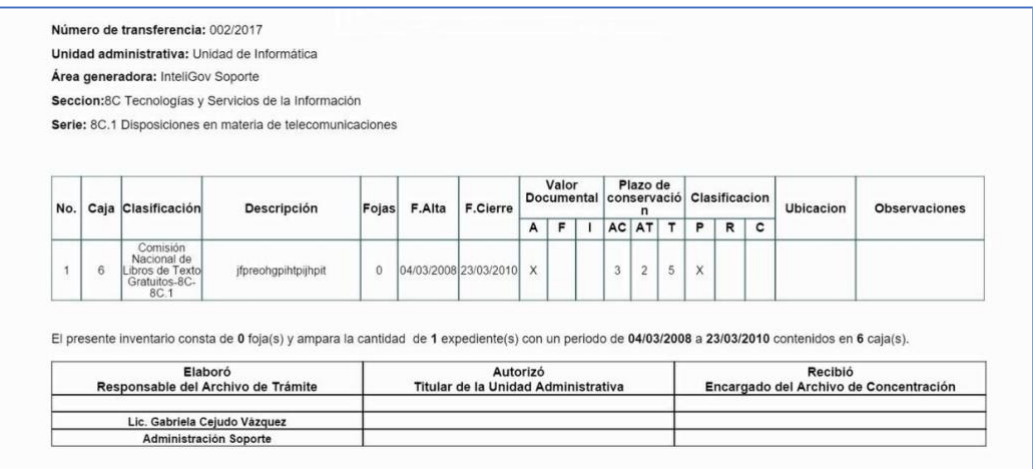

Imagen 11.- Vista Previa

#### *E. Firmar el Documento*

- **a.** Seleccionar el botón Firmar
- **b.** Seleccionamos Llave Privada
- **c.** Indicamos la contraseña
- **d.** Se firma el documento (Ver Imagen 12)

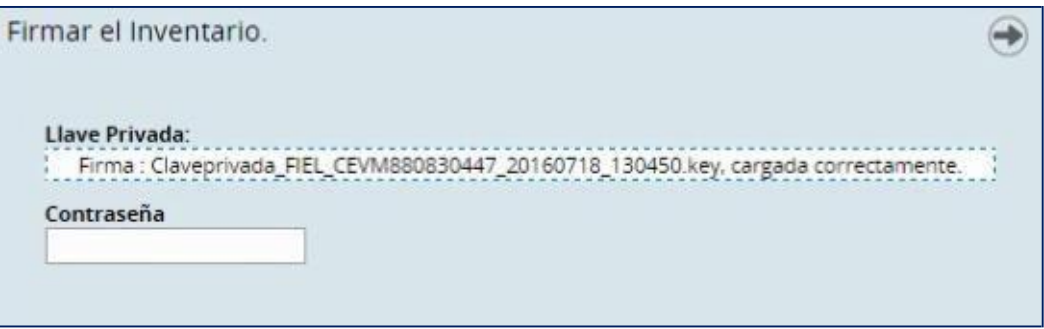

Imagen 12.- Firma de Documento

<span id="page-26-0"></span>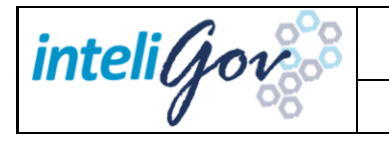

# Módulo 3: Guía Inteligov

El módulo "Guía Inteligov" permite consultar el manual del sistema GD-MX, el cual puede ser utilizado por los usurarios que cuenten con el permiso de visualizarlo dentro de su sesión. *(Ver imagen 1)*

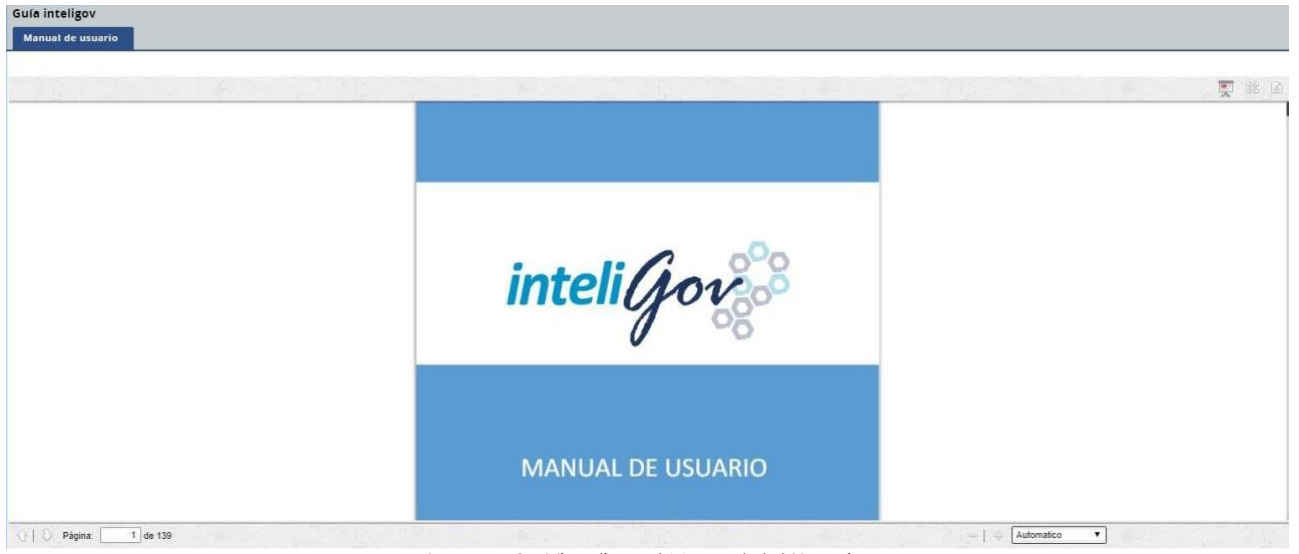

Imagen 1.- Visualizar el Manual del Usuario.

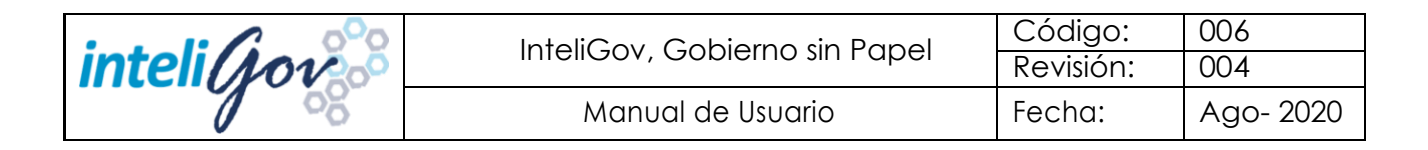

# Anexos

# <span id="page-27-1"></span><span id="page-27-0"></span>Visualizar Documentos

Dentro de algunos módulos podremos observar de dos maneras la información:

**A.** Modo de Tarjetas

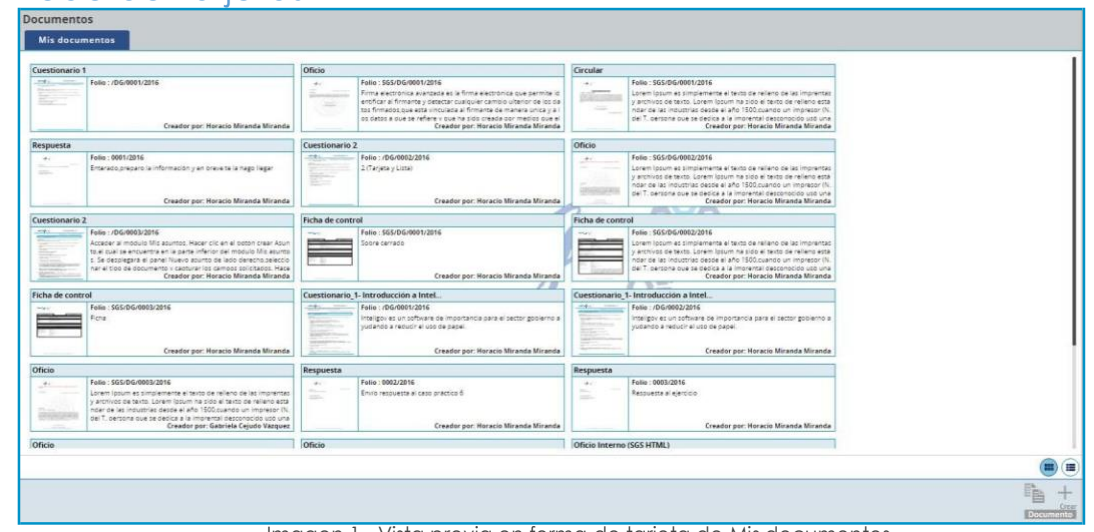

#### Imagen 1.- Vista previa en forma de tarjeta de Mis documentos.

### **B.** Modode Lista

| Follo<br>Descripción<br>Creado<br>Modificado<br>Tipo de documento<br>/DG/0001/2016<br>Cuestionario 1<br>19/09/2016 12:14:52<br>19/09/2016 11:07:58<br>\$55/DG/0001/2016<br>Oficio<br>Firma electronica avanzada es la firma electronica que permite identificar al firmante y detectar cualquier cambio u 19/09/2016 11:09:39<br>19/09/2016 11:17:26<br>19/09/2016 13:03:51<br>SGS/DG/0001/2016<br>Circular<br>Lorem Ipsum es simplemente el texto de relleno de las imprentas y archivos de texto. Lorem Ipsum ha sido el texto 19/09/2016 12:03:55<br>0001/2016<br>Enterado preparo la información y en breve te la hago llegar<br>19/09/2016 12:25:04<br>Respuesta<br>19/09/2016 12:25:04<br>/DG/0002/2016<br>19/09/2016 12:37:15<br>19/09/2016 12:43:00<br>Cuestionario 2<br>2 (Tarieta y Lista)<br>SGS/DG/0002/2016<br>Lorem Ipsum es simplemente el texto de relieno de las imprentas y archivos de texto. Lorem Ipsum ha sido el texto 19/09/2016 12-39-36<br>22/09/2016 18:18:31<br>Oficio<br>Acceder al modulo Mis asuntos. Hacer di c en el boton crear Asunto el cual se encuentra en la parte inferior del mo 19/09/2016 12:50:18<br>Cuestionario 2<br>/DG/0003/2016<br>19/09/2016 13:55:58<br>5GS/DG/0001/2016<br>Sobre cerrado<br>19/09/2016 13:47:11<br>19/09/2016 13:54:59<br>Ficha de control<br>SGS/DG/0002/2016<br>Lorem Ipsum es simplemente el texto de relleno de las imprentas yarchivos de texto. Lorem Ipsum ha sido el texto 19/09/2016 13:58:22<br>19/09/2016 14:05:58<br>Ficha de control<br>SGS/DG/0003/2016<br>Ficha<br>19/09/2016 14:11:23<br>Ficha de control<br>19/09/2016 14:10:59<br>/DG/0001/2016<br>23/09/2016 11:00:01<br>Cuestionario 1- Introducción a InteliGov<br>Inteligov es un software de importancia para el sector gobierno ayudando a reducir el uso de papel.<br>19/09/2016 14:43:56<br>/DG/0002/2016<br>Inteligov es un software de importancia para el sector gobierno ayudando a reducir el uso de papel.<br>Cuestionario 1- Introduccion a InteliGov<br>20/09/2016 20:58:11<br>19/09/2016 15:30:18<br>\$G\$/DG/0003/2016<br>Lorem Ipsum es simplemente el texto de relleno de las imprentas y archivos de texto. Lorem Ipsum ha sido el texto. 20/09/2016 14:14:33<br>22/09/2016 18:17:54<br>Oficio<br>0002/2016<br>20/09/2016 14:42:38<br>20/09/2016 14:42:38<br>Resouesta<br>Envio respuesta al caso practico 6<br>0003/2016<br>20/09/2016 14:46:11<br>20/09/2016 14:46:11<br>Respuesta al ejercicio<br>Respuesta<br>\$65/06/0004/2016<br>21/09/2016 12:25:21<br>21/09/2016 12:25:21<br>Oficio.<br>Compra una laptop<br>\$G\$/DG/0005/2016<br>21/09/2016 17:52:45<br>21/09/2016 18:49:17<br>Oficio<br>Contenido o cuerpo del asunto.<br>ABC-266735<br>Oficio Interno (SGS HTML)<br>22/09/2016 16:19:08<br>22/09/2016 16:30:35 | <b>B</b> Buscar |  |  | Total de Documentos 0-0 de 0 |
|----------------------------------------------------------------------------------------------------|-----------------|--|--|------------------------------|
|                                                                                                    | Đ.              |  |  |                              |
|                                                                                                    | G               |  |  |                              |
|                                                                                                    | e               |  |  |                              |
|                                                                                                    | e               |  |  |                              |
|                                                                                                    | $\Box$          |  |  |                              |
|                                                                                                    | 63              |  |  |                              |
|                                                                                                    | Ð               |  |  |                              |
|                                                                                                    | ₿               |  |  |                              |
|                                                                                                    | Đ               |  |  |                              |
|                                                                                                    | $\Box$          |  |  |                              |
|                                                                                                    | Ð               |  |  |                              |
|                                                                                                    | Ð               |  |  |                              |
|                                                                                                    | B               |  |  |                              |
|                                                                                                    | Đ               |  |  |                              |
|                                                                                                    | 日               |  |  |                              |
|                                                                                                    | 日               |  |  |                              |
|                                                                                                    | B               |  |  |                              |
|                                                                                                    | Ð               |  |  |                              |
|                                                                                                    | 19              |  |  |                              |

Imagen 2.- Vista previa de los Documentos en forma de lista.

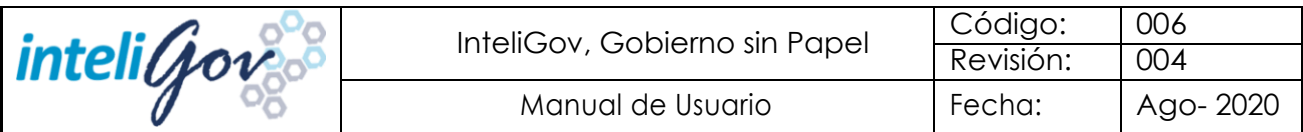

Las Fichas de Documentos se ordenan por Fechas de Creación.

 $\checkmark$  Sise desea ordenar por un campo especifico, se tendrá que ir al Modo de lista y seleccionar alguna de las siguientes opciones:

- o Folio
- o Tipo de documento
- o Propietario
- o Creado por
- o Descripción
- o %
- o Fecha C.
- o Indicadores

Solo se deberá ir al campo que se desea y regresar al Modo de Tarjeta.

Este Orden Aplica para los Módulos mis asuntos, mis turnos, mis documentos delegados, mis turnos delegados, oficialía departes.

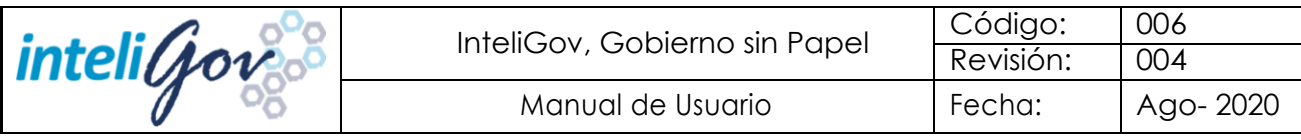

# <span id="page-29-0"></span>Glosario

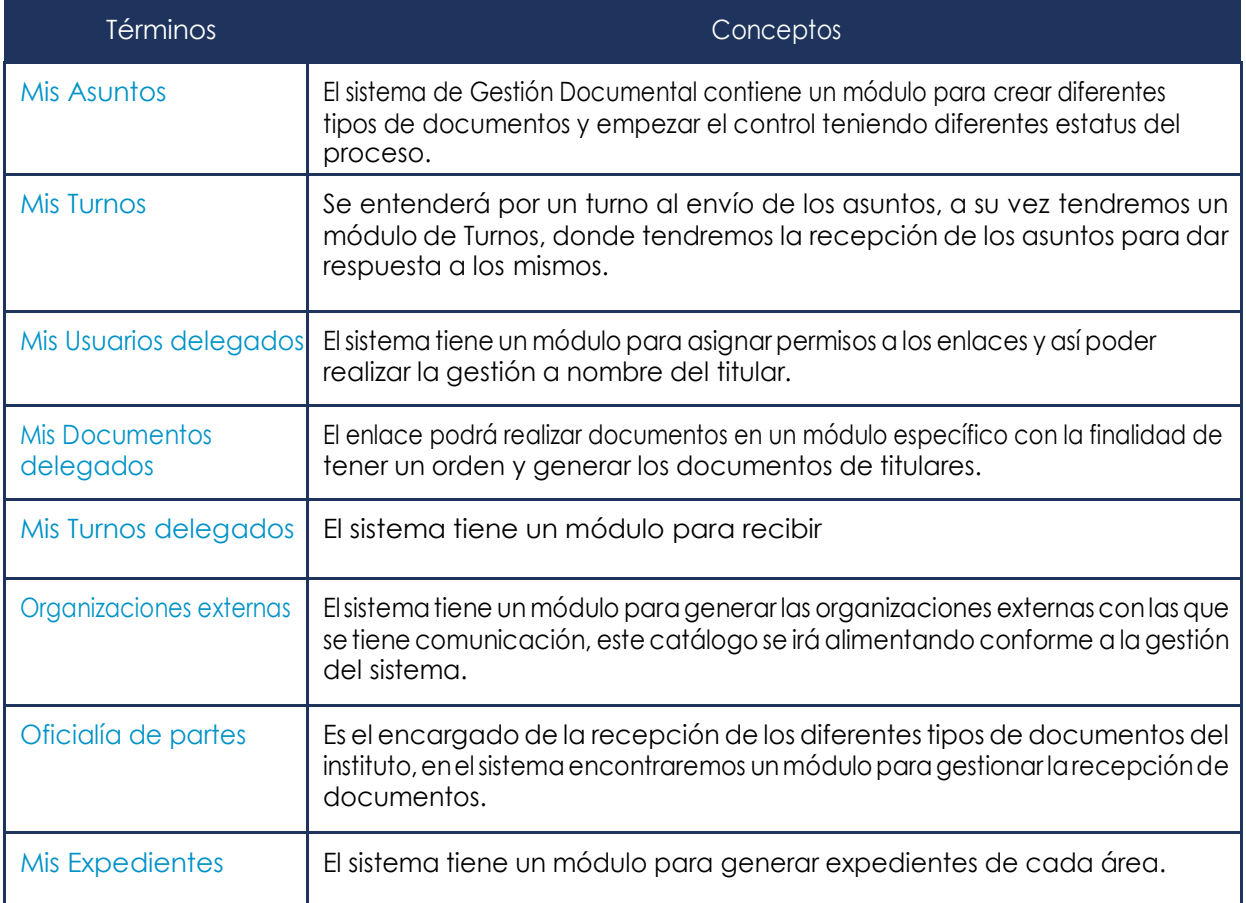

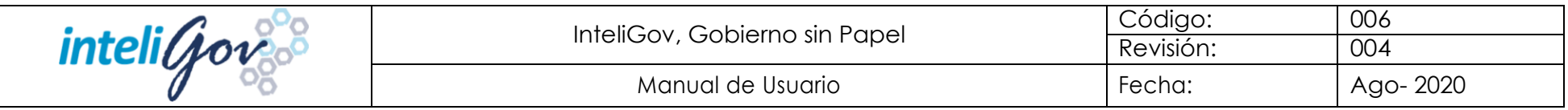

# Descripción de Permisos de Módulos de Operación

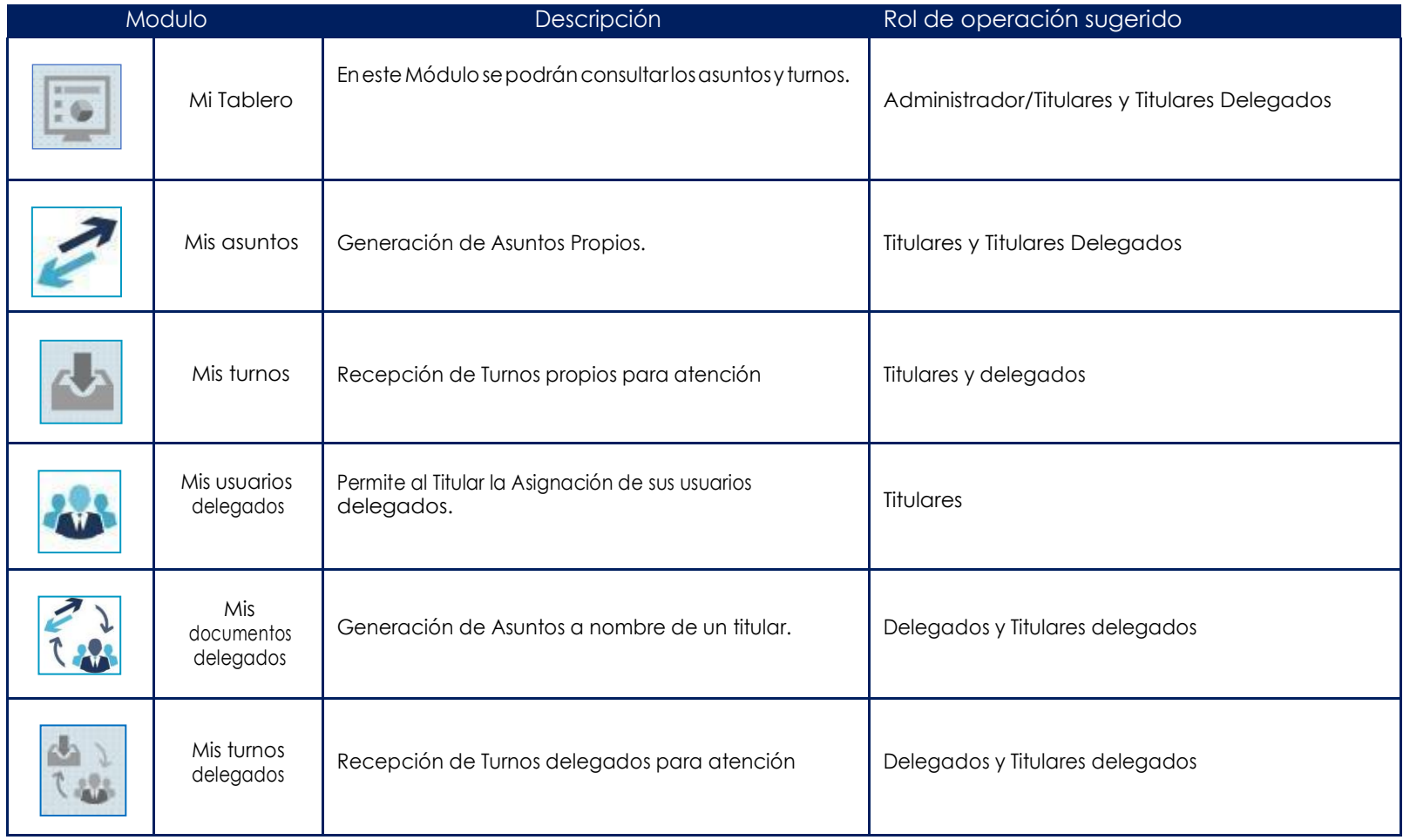

Página 30 de 31

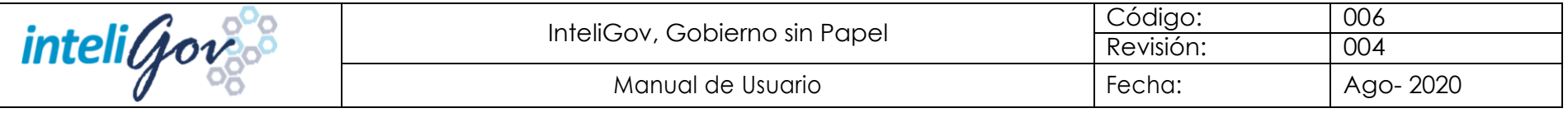

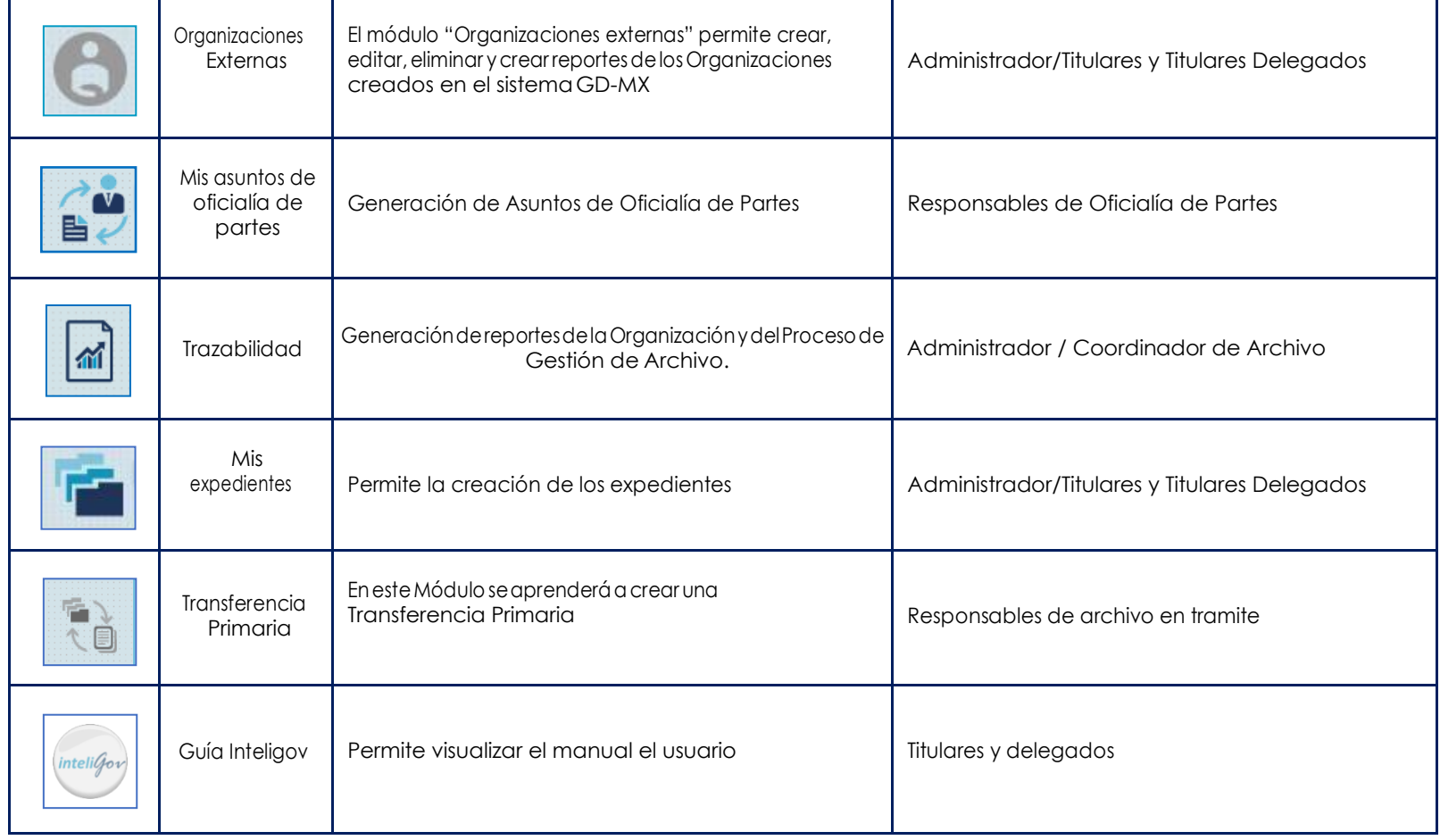